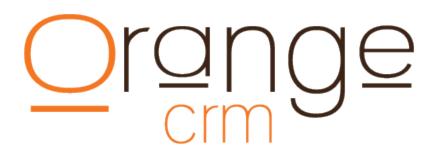

### ORANGECRM API IMPLEMENTATION GUIDE

VERSION 3.68 - Feb 01, 2015

# Orange

#### **API UPDATES**

v3.68 – added Q\_CUST\_HIGHRISK\_FIELD to CUST\_ADD action, when a duplicate is found

- V3.67 added eBanx response codes
- v3.66 added CUST\_COPY action and Q\_CUST\_ORIG\_GUID field
- v3.65 TRAN\_ADD now allows Merchant Bank specification using Q\_TRAN\_BANKGUID
- v3.64 FULFILL\_ADD action now supports the Q\_FULFILL\_PKGNAME and Q\_FULFILL\_PKGSHIPMETHOD
- v3.63 added LEAD\_QUERY action
- v3.60 added CUST\_FULFILLQUERY action
- v3.59 added TRAN\_RFI action
- v3.57 added support for OrangeCurrency module using ISO 4217
- v3.56 added support for OrangeEvent module including EVENT\_ADD action
- v3.54 data posted to the API now retains its case
- v3.52 added support for tokenized rebilling using Q\_TRAN\_GATEWAY\_TOKEN
- v3.51 transaction APIs now supports Q\_TRAN\_ALLOWPLANCHG and Q\_TRAN\_ALLOWCANCEL
- v3.50 added BANK\_CAP\_QUERY action

### Orange

### **API ACTIONS**

The following actions can be performed by the OrangeCRM API:

|                    | Conde Orange CDM a sustematic username and passured and it will return that sustematic sustained at the                                                                                                    |
|--------------------|----------------------------------------------------------------------------------------------------|
| CUST_AUTH          | Sends OrangeCRM a customer's username and password and it will return that customer's current status.<br>This is used to valid customer access from a 3rd party web site.                                                                                                    |
| CUST_ADD           | Creates a new customer record.                                                                                                    |
| CUST_VALIDATE      | Validates the data in a new customer record as acceptable or not. Note that customer validation does not guarantees that the CUST_ADD will succeed.                                                                                                    |
| CUST_COPY          | Creates a new customer record from an existing one, replacing provided data                                                                                                    |
| CUST_UPDATE        | Changes the data on an existing customer record. The GUID of the customer must be provided.                                                                                                    |
| CUST_QUERY         | Request the current data OrangeCRM has on a specific customer. The GUID of the customer must be provided.                                                                                                    |
| CUST_TRAN_QUERY    | Returns a LF/CR list of transaction(s) for the specified customer. The GUID of the customer must be provided.                                                                                                    |
| CUST_CMT_QUERY     | Returns a LF/CR list of comment(s) associated with the specified customer. The GUID of the customer must be provided.                                                                                                    |
| CUST_FULFILL_QUERY | Returns a LF/CR list of fulfillment(s) associated with the specified customer. The GUID of the customer must be provided.                                                                                                    |
| CUST_COUNTER       | Increments the API counters found on the details tab of the customer record. Used to track 3rd party web site logins or orders.                                                                                                    |
| CMT_ADD            | Adds a new comment to a customer record.                                                                                                    |
| TRAN_ADD           | Loads a completed (already processed) transaction into the CRM. The GUID of the customer must be provided.                                                                                                    |
| TRAN_UPDATE        | Change the data on an existing transaction record. The GUID of the transaction must be provided.                                                                                                    |
| TRAN_REFUND        | Issue a refund on an existing purchase transaction. The GUID of the transaction must be provided.                                                                                                    |
| TRAN_CB            | Issue a chargeback for an existing purchase transaction. The GUID of the transaction must be provided.                                                                                                    |
| TRAN_RFI           | Marks a transaction as RFI, in prelude to a chargeback. The GUID of the transaction must be provided.                                                                                                    |
| TRAN_QUERY         | Request the current data OrangeCRM has on a specific transaction. Query can be completed by using the transaction GUID or by specifying a unique quick find search string. If the quick find returns more than one result an error returned.                                                     |
| LEAD_ADD           | Creates a new lead record                                                                                                    |
| LEAD_UPDATE        | Change the data on an existing lead record, generally used by 3rd party compliance review.                                                                                                    |
| LEAD_QUERY         | Returns the current data OrangeCRM has on a specific lead record. The GUID of the lead must be provided.                                                                                                    |
| FULFILL_ADD        | Creates a new customer fulfillment request record. The GUID of the customer and the GUID of the Master fulfillment record must be provided.                                                                                                    |
| FULFILL_UPDATE     | Updates a fulfillment request with tracking or other completion information.                                                                                                    |
| UPSELL_ADD         | Creates a new upsell record for batch export. This is generally used by calling centers that have an upsell read for a program outside of OrangeCRM.                                                                                                    |
| BANK_CAP_QUERY     | When using Bank Routes (sticky routes) this will return all Merchant Banks that qualify to process a given credit card in monthly cap available order. This calculation takes into account the estimated amount of recurring billing for the Bank Route as well as the amount already processed. |
| EVENT_ADD          | Creates a new CSR/customer event record. The GUID of the customer and the GUID of the Master Event record must be provided. (Requires OrangeEvent Module.)                                                                                                    |

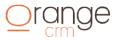

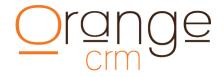

#### **DEVELOPERS**

To access the OrangeCRM gateway developers would design a script that does the following:

- 1. Securely obtain all of the information needed to process the request
- 2. Initiates an HTTPS form POST from your server to:

https://[YOUR ORANGECRM URL]/ocrmapi

3. Receives the response from OrangeCRM and processes the response to display the appropriate result to the end user.

#### **REQUEST FORMAT**

To send a request to OrangeCRM you must first initiate a secure socket connection via the URL above. Using port 443 (HTTPS), establish a socket connection to your OrangeCRM server cluster, you are now ready to transmit the request information.

#### **Example Post String:**

&q\_system\_key=YN12QA&q\_action=CUST\_AUTH&q\_cust\_username=jsmith&q\_cust\_password=joe123

#### **ANSWER FORMAT**

After a request is submitted the gateway server will respond with the results in a few seconds. It is up to your program to interpret the results and route the customer accordingly. Here are some sample responses:

```
HTTP/1.1 200 OK
Server: Lotus-Domino
Date: Thu, 05 Jun 2003 10:25:39 GMT
Content-Type: text/html
Content-Length: 158
<html><head></head><body>&code=1&result=accepted&custid=123456abcd&</body></html>
```

Note: If the gateway is down and unable to process requests the answer response may be as below. If this occurs please contact customer service for assistance.

```
HTTP/1.1 200 OK
Server: Lotus-Domino
Date: Thu, 05 Jun 2003 10:25:39 GMT
Content-Type: text/html
Content-Length: 158
<html><head></head><body text="#000000"><h2>Agent done</h2></body></html>
```

#### See Appendix For Sample Code

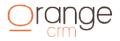

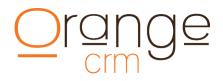

#### **CUSTOMER ACQUISITION FLOW**

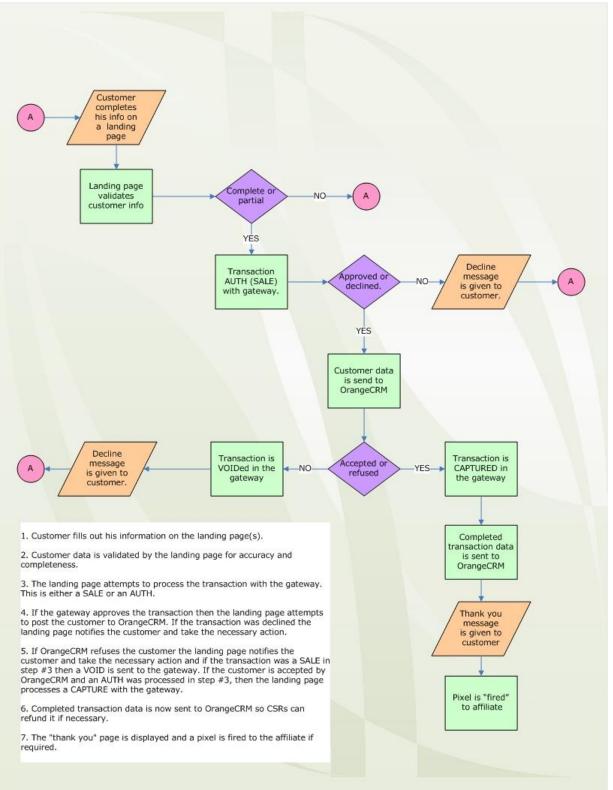

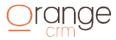

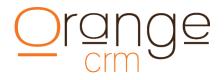

#### STANDARD REQUEST SUBMISSION API

The Standard Request Submission API defines the information that can be submitted to the gateway. The API consists of a set of fields that are required for every request and a set of fields that are optional. Under the API, the gateway accepts a NAME/VALUE pair. The NAME is the field name and indicates to the gateway what information is being submitted. VALUE contains the contest of the field.

#### **TESTING ENVIRONMENT**

The following credit card number, system keys (tokens) and URL can be used for testing. Contact our support desk at 770-227-0036 x1 for further assistance and/or extended debug information.

| https://demo.orangecrm.                                                | com/ocrmapi                |
|------------------------------------------------------------------------|----------------------------|
| Customer system key:<br>Transaction system key:<br>Comment system key: | 6NCQR5<br>7F5PQU<br>6NCQR5 |
| Fulfillment system key:<br>American Express                            | 7 FGMN P                   |
| 378282246310005<br>371449635398431<br>378734493671000                  |                            |
| Discover<br>601111111111117<br>6011000990139424                        |                            |
| MasterCard<br>5555555555554444<br>5105105105105100                     |                            |
| Visa<br>411111111111111<br>4012888888881881                            |                            |

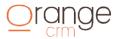

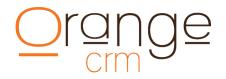

### **API ACCOUNT INFORMATION**

The following fields in the API allow the system to identify the application submitting the request and the state of the application's account on the gateway.

| Field        | Used For     | Value                                                                                                    | Size | Description                                                                                                    |
|--------------|--------------|----------------------------------------------------------------------------------------------------|------|----------------------------------------------------------------------------------------------------|
| q_system_key | All Requests | Token assign in the<br>application by the<br>OrangeCRM Admin.                                                                                                    | 32   | Pass the system key (token)<br>obtained for this program and<br>request type from the CRM<br>admin. This key will identify<br>the customer status, which<br>Program, Calling Center,<br>Merchant Bank and/or Fee<br>Schedule the record being<br>created is associated with. |
| q_action     | All Requests | One of the following:<br>CUST_ADD<br>CUST_VALIDATE<br>CUST_AUTH<br>CUST_COPY<br>CUST_UPDATE<br>CUST_QUERY<br>CUST_TRAN_QUERY<br>CUST_TRAN_QUERY<br>CUST_FULFILL_QUERY<br>CMT_ADD<br>TRAN_ADD<br>TRAN_REFUND<br>TRAN_REFUND<br>TRAN_CB<br>TRAN_RFI<br>TRAN_RFI<br>TRAN_QUERY<br>LEAD_ADD<br>LEAD_UPDATE<br>LEAD_QUERY<br>UPSELL_ADD | N/A  | Indicates the type of request<br>being sent. If the value does not<br>match any of the values stated<br>the request will be rejected.                                                                                                    |

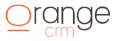

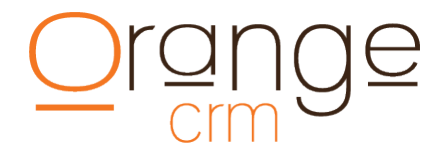

#### **CUSTOMER INFORMATION**

#### **New Customer Post String:**

```
&q system key=YN12QA
&q action=CUST ADD
&q cust status=ACTIVE
&q cust first name=randall
&q cust middle name=scott
&q_cust_last_name=wheeler
&q cust ship address1=157 harris st
&q_cust_ship_city=griffin
&q_cust_ship_state=ga
&q cust ship zip=30223
&q cust ship country=usa
&q cust bill address1=157 harris ave
&q_cust_bill_city=griffin
&q cust bill state=ga
&q cust bill zip=30223
&q cust bill country=us
&q cust email=emailaddress@gmail.com
&q cust phone=7702270036
&q_cust_webusername=myusername
&q_cust_webpassword=openme
&q cust order=20091015
&q cust ccname=Randall S Wheeler
&q cust ccacct=41111111111111111
&q_cust_ccexpire=0121
&q cust extid=1000001
```

### **CUSTOMER FIELDS**

| Field              | Used For                                                                          | Value       | Length | Description                                          |
|--------------------|-----------------------------------------------------------------------------------|-------------|--------|------------------------------------------------------|
| q_cust_username    | CUST_AUTH                                                                         | Any String  | 80     | Web user name of customer                            |
| q_cust_password    | CUST_AUTH                                                                         | Any String  | 80     | Web password for user                                |
| q_cust_guid        | CUST_QUERY,<br>CUST_UPDATE,<br>CUST_COUNTER,<br>TRAN_ADD, CMT_ADD,<br>FULFILL_ADD | GUID String | 32     | Alpha-numeric that uniquely identifies the customer. |
| q_cust_first_name  | CUST_ADD, CUST_VALIDATE,<br>CUST_COPY, CUST_UPDATE                                | Any string  | 80     | Customer first name                                  |
| q_cust_middle_name | CUST_ADD, CUST_VALIDATE,<br>CUST_COPY, CUST_UPDATE                                | Any string  | 80     | Customer middle name                                 |

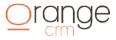

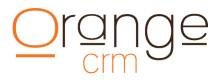

| q_cust_last_name     | CUST_ADD, CUST_VALIDATE,<br>CUST_COPY, CUST_UPDATE | Any string                                                                                        | 80 | Customer last name                                                                                                    |
|----------------------|----------------------------------------------------|---------------------------------------------------------------------------------------------------|----|----------------------------------------------------------------------------------------------------|
| q_cust_status        | CUST_ADD, CUST_VALIDATE,<br>CUST_COPY, CUST_UPDATE | NEW<br>PENDING<br>TRIAL<br>BILLING<br>ACTIVE<br>SUSPENDED<br>CANCELED<br>CSR CANCELED<br>ARCHIVED | 10 | Customer status. Any of the<br>specified values. Note: the CRM<br>API record can override the<br>customer status. To use this field<br>set Begin Status to "API SELECT". |
| q_cust_category      | CUST_ADD, CUST_VALIDATE,<br>CUST_COPY, CUST_UPDATE | Any string                                                                                        | 80 | The category assigned to the customers.                                                                                                    |
| q_cust_ship_address1 | CUST_ADD, CUST_VALIDATE,<br>CUST_COPY, CUST_UPDATE | Any string                                                                                        | 80 | Customer shipping address                                                                                                    |
| q_cust_ship_address2 | CUST_ADD, CUST_VALIDATE,<br>CUST_COPY, CUST_UPDATE | Any string                                                                                        | 80 | Customer shipping address                                                                                                    |
| q_cust_ship_address3 | CUST_ADD CUST_VALIDATE,<br>CUST_COPY CUST_UPDATE   | Any string                                                                                        | 80 | Customer shipping address                                                                                                    |
| q_cust_ship_city     | CUST_ADD, CUST_VALIDATE,<br>CUST_COPY, CUST_UPDATE | Any string                                                                                        | 80 | Customer shipping city                                                                                                    |
| q_cust_ship_state    | CUST_ADD, CUST_VALIDATE,<br>CUST_COPY, CUST_UPDATE | Any string                                                                                        | 80 | Customer shipping state                                                                                                    |
| q_cust_ship_zip      | CUST_ADD CUST_VALIDATE,<br>CUST_COPY CUST_UPDATE   | Any String                                                                                        | 80 | Customer shipping zip code                                                                                                    |
| q_cust_ship_country  | CUST_ADD, CUST_VALIDATE,<br>CUST_COPY, CUST_UPDATE | Any String                                                                                        | 80 | Customer shipping country                                                                                                    |
| q_cust_bill_address1 | CUST_ADD, CUST_VALIDATE,<br>CUST_COPY, CUST_UPDATE | Any String                                                                                        | 80 | Customer billing address                                                                                                    |
| q_cust_bill_address2 | CUST_ADD, CUST_VALIDATE,<br>CUST_COPY, CUST_UPDATE | Any string                                                                                        | 80 | Customer billing address                                                                                                    |
| q_cust_bill_address3 | CUST_ADD, CUST_VALIDATE,<br>CUST_COPY, CUST_UPDATE | Any string                                                                                        | 80 | Customer billing address                                                                                                    |
| q_cust_bill_city     | CUST_ADD, CUST_VALIDATE,<br>CUST_COPY, CUST_UPDATE | Any string                                                                                        | 80 | Customer billing city                                                                                                    |

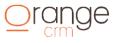

# Orange

| q_cust_bill_state   | CUST_ADD, CUST_VALIDATE,<br>CUST_COPY, CUST_UPDATE | Any string    | 80 | Customer billing state                                                                       |
|---------------------|----------------------------------------------------|---------------|----|----------------------------------------------------------------------------------------------|
| q_cust_bill_zip     | CUST_ADD, CUST_VALIDATE,<br>CUST_COPY, CUST_UPDATE | Any string    | 80 | Customer billing zip code                                                                    |
| q_cust_bill_country | CUST_ADD, CUST_VALIDATE,<br>CUST_COPY, CUST_UPDATE | Any string    | 80 | Customer billing country                                                                     |
| q_cust_email        | CUST_ADD, CUST_VALIDATE,<br>CUST_COPY, CUST_UPDATE | Any string    | 80 | Customer email address                                                                       |
| q_cust_imaddress    | CUST_ADD, CUST_VALIDATE,<br>CUST_COPY, CUST_UPDATE | Any string    | 80 | Customers Instant Messenger<br>address, usually denoted as<br>SERVICE:SCREENNAME for         |
| q_cust_phone        | CUST_ADD, CUST_VALIDATE,<br>CUST_COPY, CUST_UPDATE | Any string    | 80 | Customer phone number                                                                        |
| q_cust_webusername  | CUST_ADD, CUST_VALIDATE,<br>CUST_COPY, CUST_UPDATE | Any string    | 80 | Customer web username                                                                        |
| q_cust_webpassword  | CUST_ADD, CUST_VALIDATE,<br>CUST_COPY, CUST_UPDATE | Any string    | 80 | Customer web password                                                                        |
| q_cust_webstatus    | CUST_ADD, CUST_VALIDATE,<br>CUST_COPY, CUST_UPDATE | Any string    | 80 | Customer web status                                                                          |
| q_cust_order        | CUST_ADD, CUST_VALIDATE,<br>CUST_COPY, CUST_UPDATE | YYYYMMDD      | 08 | Date of the order                                                                            |
| q_cust_lastproc     | CUST_ADD, CUST_VALIDATE,<br>CUST_COPY, CUST_UPDATE | YYYYMMDD      | 08 | Date the last time the customer was processed.                                               |
| q_cust_ccname       | CUST_ADD, CUST_VALIDATE,<br>CUST_COPY, CUST_UPDATE | Any String    | 30 | Name of credit card holder                                                                   |
| q_cust_ccacct       | CUST_ADD, CUST_VALIDATE,<br>CUST_COPY, CUST_UPDATE | Number string | 16 | Credit card number.                                                                          |
| q_cust_currency     | CUST_ADD, CUST_VALIDATE,<br>CUST_COPY, CUST_UPDATE | ISO 4217      | 03 | Alpha code for currency<br>designator from ISO 4217.<br>(Requires OrangeCurrency<br>Module.) |
| q_cust_ccexpire     | CUST_ADD, CUST_VALIDATE,<br>CUST_COPY, CUST_UPDATE | ΜΜΥΥ          | 04 | Month and year for credit card expire                                                        |
| q_cust_achname      | CUST_ADD, CUST_VALIDATE,<br>CUST_COPY, CUST_UPDATE | Any string    | 80 | Customers name as it appears on their bank statement                                         |

| q_cust_achbank     | CUST_ADD, CUST_VALIDATE,<br>CUST_COPY, CUST_UPDATE | Any string                            | 80 | Customer bank name                                                                       |
|--------------------|----------------------------------------------------|---------------------------------------|----|------------------------------------------------------------------------------------------|
| q_cust_achaba      | CUST_ADD, CUST_VALIDATE,<br>CUST_COPY, CUST_UPDATE | Number string                         | 80 | Bank account routing number or ABA number.                                               |
| q_cust_achacct     | CUST_ADD, CUST_VALIDATE,<br>CUST_COPY, CUST_UPDATE | Number string                         | 80 | Customer bank account number.                                                            |
| q_cust_achcity     | CUST_ADD, CUST_VALIDATE,<br>CUST_COPY, CUST_UPDATE | Any string                            | 80 | City where the bank is located.                                                          |
| q_cust_achstate    | CUST_ADD, CUST_VALIDATE,<br>CUST_COPY, CUST_UPDATE | Any string                            | 80 | State where the bank is located.                                                         |
| q_cust_achtype     | CUST_ADD, CUST_VALIDATE,<br>CUST_COPY, CUST_UPDATE | CHECKING SAVINGS<br>BUSINESS CHECKING | 80 | Type of account that the ACH refers to. Defaults: CHECKING                               |
| q_cust_cadname     | CUST_ADD, CUST_VALIDATE,<br>CUST_COPY, CUST_UPDATE | Any string                            | 80 | Customers name as appears on Canada bank statement.                                      |
| q_cust_cadacct     | CUST_ADD, CUST_VALIDATE,<br>CUST_COPY, CUST_UPDATE | Number string                         | 80 | Customer Canada bank account number.                                                     |
| q_cust_cadfin      | CUST_ADD, CUST_VALIDATE,<br>CUST_COPY, CUST_UPDATE | Number string                         | 4  | Canada Financial Institution<br>Number account number.                                   |
| q_cust_cadfibn     | CUST_ADD, CUST_VALIDATE,<br>CUST_COPY, CUST_UPDATE | Number string                         | 5  | Canada Financial Institution<br>Branch Number account<br>number.                         |
| q_cust_cadbank     | CUST_ADD, CUST_VALIDATE,<br>CUST_COPY, CUST_UPDATE | Any String                            | 80 | Customer Canada bank name                                                                |
| q_cust_bankroute   | CUST_ADD, CUST_VALIDATE,<br>CUST_COPY, CUST_UPDATE | Any String                            | 40 | Name of the bank route that<br>matches the GUID below. Used<br>in Preferred MID routing. |
| q_cust_bankrouteid | CUST_ADD, CUST_VALIDATE,<br>CUST_COPY, CUST_UPDATE | Any string                            | 32 | GUID of the bank route to assign<br>to the customers.<br>Used in Preferred MID routing.  |
| q_cust_sold        | CUST_ADD, CUST_VALIDATE,<br>CUST_COPY, CUST_UPDATE | Any string                            | 80 | Name of the product sold.                                                                |
| q_cust_birth       | CUST_ADD, CUST_VALIDATE,<br>CUST_COPY, CUST_UPDATE | Any string                            | 80 | Customers birth city                                                                     |
| q_cust_record      | CUST_ADD, CUST_VALIDATE,<br>CUST_COPY, CUST_UPDATE | Any string                            | 80 | The customers IP address or the<br>ID number of the sales telephone<br>call recording.   |

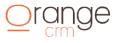

| q_cust_extid         | CUST_ADD, CUST_VALIDATE,<br>CUST_COPY, CUST_UPDATE | Any string        | 80 | SOAP or external system ID for this customer                                                      |
|----------------------|----------------------------------------------------|-------------------|----|---------------------------------------------------------------------------------------------------|
| q_cust_affiliatecode | CUST_ADD, CUST_VALIDATE,<br>CUST_COPY, CUST_UPDATE | Any string        | 80 | Affiliate code used to track customer acquisition source.                                         |
| q_cust_affiliatesub  | CUST_ADD, CUST_VALIDATE,<br>CUST_COPY, CUST_UPDATE | Any string        | 80 | Affiliate subcode used to track customer acquisition.                                             |
| q_cust_salespage     | CUST_ADD, CUST_VALIDATE,<br>CUST_COPY, CUST_UPDATE | Any string        | 80 | The HTML page where the<br>Customer landed. Used to track<br>the acquisition source               |
| q_cust_billplan      | CUST_ADD, CUST_VALIDATE,<br>CUST_COPY, CUST_UPDATE | Billing Plan Name | XX | The name of the billing plan<br>(Predefined in the CRM) that the<br>Customer will now bill under. |
| q_cust_cost          | CUST_ADD, CUST_VALIDATE,<br>CUST_COPY, CUST_UPDATE | Number String     | 20 | The total cost of acquiring the Customer.                                                         |
| q_cust_acctcode      | CUST_ADD, CUST_VALIDATE,<br>CUST_COPY, CUST_UPDATE | Any string        | 6  | The account code associated<br>with the acquisition cost, usually<br>six character numeric        |
| q_cust_acctcodedesc  | CUST_ADD, CUST_VALIDATE,<br>CUST_COPY, CUST_UPDATE | Any String        | 20 | The readable description of the account code associated with the acquisition cost.                |
| q_cust_customfield1  | CUST_ADD, CUST_VALIDATE,<br>CUST_COPY, CUST_UPDATE | Any String        | 15 | The name portion of custom field #1                                                               |
| q_cust_customvalue1  | CUST_ADD, CUST_VALIDATE,<br>CUST_COPY, CUST_UPDATE | Any String        | 40 | The value portion of custom field<br>#1                                                           |
| q_cust_customfield2  | CUST_ADD, CUST_VALIDATE,<br>CUST_COPY, CUST_UPDATE | Any String        | 15 | The name portion of custom field #2                                                               |
| q_cust_customvalue2  | CUST_ADD, CUST_VALIDATE,<br>CUST_COPY, CUST_UPDATE | Any String        | 40 | The value portion of custom field #2                                                              |
| q_cust_customfield3  | CUST_ADD, CUST_VALIDATE,<br>CUST_COPY, CUST_UPDATE | Any string        | 15 | The name portion of custom field #3                                                               |
| q_cust_customvalue3  | CUST_ADD, CUST_VALIDATE,<br>CUST_COPY, CUST_UPDATE | Any string        | 40 | The value portion of custom field<br>#3                                                           |
| q_cust_customfield4  | CUST_ADD, CUST_VALIDATE,<br>CUST_COPY, CUST_UPDATE | Any String        | 15 | The name portion of custom field #4                                                               |
| q_cust_customvalue4  | CUST_ADD, CUST_VALIDATE,<br>CUST_COPY, CUST_UPDATE | Any String        | 40 | The value portion of custom field<br>#4                                                           |

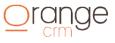

| q_cust_customfield5  | CUST_ADD, CUST_VALIDATE,<br>CUST_COPY, CUST_UPDATE | Any string                            | 15 | The name portion of custom field #5                                             |
|----------------------|----------------------------------------------------|---------------------------------------|----|---------------------------------------------------------------------------------|
| q_cust_customvalue5  | CUST_ADD, CUST_VALIDATE,<br>CUST_COPY, CUST_UPDATE | Any string                            | 40 | The value portion of custom field<br>#5                                         |
| q_cust_creator       | CUST_UPDATE                                        | CSR Name                              | 50 | The name of the user to be credited with the data edit.                         |
| q_cust_logincnt      | CUST_COUNTER                                       | Number                                | 10 | Increments the API login<br>counter on the customer by the<br>number specified. |
| q_cust_ordercnt      | CUST_COUNTER                                       | Number                                | 10 | Increments the API order counter on the customer by the number specified.       |
| q_cust_lang          | CUST_ADD, CUST_VALIDATE,<br>CUST_COPY, CUST_UPDATE | ISO-639-3                             | 03 | ISO 639-3 three digit language code. Defaults to "eng" for English.             |
| q_cust_revshare      | CUST_ADD, CUST_VALIDATE,<br>CUST_COPY, CUST_UPDATE | Valid Revenue Share<br>Name as string | 40 | An active Revenue Share name from the Revenue Share master list.                |
| q_cust_revshare_date | CUST_ADD, CUST_VALIDATE,<br>CUST_COPY, CUST_UPDATE | YYYYMMDD                              | 08 | Date when the Revenue Share will stop                                           |
| q_cust_orig_guid     | CUST_COPY                                          | GUID string                           | 32 | The customer record GUID whose data is to be copied                             |

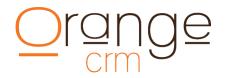

### TRANSACTION INFORMATION

#### **New Transaction Post String:**

&q\_system key=TYH67Q &q action=TRAN ADD &q cust guid=1D38DFD101A84B5B8525708B0070C659 &q\_tran\_type=PURCHASE &q tran status=APPROVED &q\_tran\_amount=15.00 &q tran issue=20090501 &q\_tran\_ccname=randall wheeler &q tran ccacct=4111111111111111 &q tran ccexpire=0113 &q\_tran\_bill\_address1=157 harris st &q tran bill city=griffin &q tran bill zip=30223 &g tran bill state=ga &q tran respcode=OK &q tran txn=2508972173 &g tran message=This transaction has been approved. &q\_tran\_submit=x\_login=XXXXXX&x\_tran\_ key=XXXXXX&x\_version=3.1&x\_test\_ request=FALSE&x \_delim\_data=TRUE&x\_relay\_ response=FALSE&x\_amount=19.95&x\_ type=AUTH\_CAPTURE&x\_descrip tion=shippingcharge&x address=157%20har- ris%20stx zip=30223&x method=CC&x card num=XX XXXXXXXXXXXXXX&x exp date=0113!! &q tran response=1,1,1,This transaction has been approved.,007297,X,2508972173,,DCFA1AF 52A3E2902852575EC0031CF03,19.95,CC,auth capture,,,,,2719 OTTAWA AVE.,,,44312-4534,,B76A8896D1FD-08186DB929BB98727177,!!

| Field         | Used For                                                         | Value                                                                        | Length | Description                                                                                                    |
|---------------|------------------------------------------------------------------|------------------------------------------------------------------------------|--------|----------------------------------------------------------------------------------------------------|
| q_cust_guid   | CUST_QUERY,<br>CUST_UPDATE,<br>TRAN_ADD, CMT_ADD<br>FULFILL_ADD  | GUID String                                                                  | 32     | Alpha-numeric that uniquely identifies the customer.                                                                                                    |
| q_tran_guid   | TRAN_QUERY,<br>TRAN_REFUND,<br>TRAN_CB, TRAN_RFI,<br>TRAN_UPDATE | GUID String                                                                  | 32     | Alpha-numeric that uniquely identifies the transaction.                                                                                                    |
| q_tran_type   | TRAN_ADD                                                         | One of the following:<br>PURCHASE<br>CAPTURE<br>PREAUTH<br>REFUND            | 20     | The type of the transaction.                                                                                                    |
| q_tran_status | TRAN_ADD,<br>TRAN_UPDATE                                         | One of the following:<br>ON HOLD<br>INQUEUE<br>APPROVED<br>DECLINED<br>ERROR | 20     | The status of the transaction. ON<br>HOLD transactions have not been<br>processed and will<br>not be until released. INQUEUE<br>transactions are waiting to be<br>processed. |

### **TRANSACTION FIELDS**

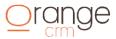

| q_tran_orig_status | TRAN_UPDATE              | One of the following:<br>ON HOLD<br>INQUEUE<br>APPROVED<br>DECLINED<br>ERROR | 20 | The current status of the<br>transaction. Must match the current<br>status of the transaction to complete<br>the update request. |
|--------------------|--------------------------|------------------------------------------------------------------------------|----|----------------------------------------------------------------------------------------------------|
| q_tran_amount      | TRAN_ADD,<br>TRAN_UPDATE | Number string                                                                | 20 | The billing amount of the transaction.                                                                                           |
| q_tran_refund_amt  | TRAN_REFUND              | Number string                                                                | 20 | The dollar amount to refund, if not specified will default to total amount of sale.                                              |
| q_tran_issue       | TRAN_ADD,<br>TRAN_UPDATE | YYYYMMDD                                                                     | 08 | The date the transaction was issued.                                                                                             |
| q_tran_ccname      | TRAN_ADD,<br>TRAN_UPDATE | Any string                                                                   | 30 | Name of credit card holder                                                                                                    |
| q_tran_ccacct      | TRAN_ADD,<br>TRAN_UPDATE | Number string                                                                | 16 | Credit card number                                                                                                    |
| q_tran_ccexpire    | TRAN_ADD,<br>TRAN_UPDATE | MMYY                                                                         | 04 | Month and year for credit card expire                                                                                            |
| q_tran_currency    | TRAN_ADD,<br>TRAN_UPDATE | ISO 4217                                                                     | 03 | Alpha code for currency designator<br>from ISO 4217. (Requires<br>OrangeCurrency Module.)                                        |
| q_tran_achname     | TRAN_ADD,<br>TRAN_UPDATE | Any string                                                                   | 80 | Customers name as it appears on their bank statement                                                                             |
| q_tran_achbank     | TRAN_ADD,<br>TRAN_UPDATE | Any string                                                                   | 80 | Customer bank name                                                                                                    |
| q_tran_achaba      | TRAN_ADD,<br>TRAN_UPDATE | Number string                                                                | 80 | Bank account routing number or ABA number.                                                                                       |
| q_tran_achacct     | TRAN_ADD,<br>TRAN_UPDATE | Number string                                                                | 80 | Customer bank account number.                                                                                                    |
| q_tran_achcity     | TRAN_ADD,<br>TRAN_UPDATE | Any string                                                                   | 80 | City where the bank is located.                                                                                                  |
| q_tran_achstate    | TRAN_ADD,<br>TRAN_UPDATE | Any string                                                                   | 80 | State where the bank is located.                                                                                                 |
| q_tran_achtype     | TRAN_ADD,<br>TRAN_UPDATE | One of the following:<br>CHECKING<br>SAVINGS                                 | 80 | Type of account that the ACH refers<br>to. Defaults to CHECKING                                                                  |
| q_tran_cadname     | TRAN_ADD,<br>TRAN_UPDATE | Any string                                                                   | 80 | Customers name as appears on Canada bank statement.                                                                              |
| q_tran_cadacct     | TRAN_ADD,<br>TRAN_UPDATE | Number string                                                                | 80 | Customer Canada bank account number.                                                                                             |
| q_tran_cadfin      | TRAN_ADD,<br>TRAN_UPDATE | Number string                                                                | 4  | Canada Financial Institution<br>Number account number.                                                                           |
| q_tran_cadfibn     | TRAN_ADD,<br>TRAN_UPDATE | Number string                                                                | 5  | Canada Financial Institution Branch<br>Number account number.                                                                    |
| q_tran_cadbank     | TRAN_ADD,<br>TRAN_UPDATE | Any string                                                                   | 80 | Customer Canada bank name                                                                                                    |

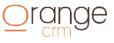

| q_tran_bill_address1 | TRAN_ADD,<br>TRAN_UPDATE               | Any string        | 80   | Customer billing address                                                                                                    |
|----------------------|----------------------------------------|-------------------|------|----------------------------------------------------------------------------------------------------|
| q_tran_bill_address2 | TRAN_ADD,<br>TRAN_UPDATE               | Any string        | 80   | Customer billing address                                                                                                    |
| q_tran_bill_address3 | TRAN_ADD,<br>TRAN_UPDATE               | Any string        | 80   | Customer billing address                                                                                                    |
| q_tran_bill_city     | TRAN_ADD,<br>TRAN_UPDATE               | Any string        | 80   | Customer billing city                                                                                                    |
| q_tran_bill_zip      | TRAN_ADD,<br>TRAN_UPDATE               | Any string        | 80   | Customer billing zip code                                                                                                    |
| q_tran_bill_state    | TRAN_ADD,<br>TRAN_UPDATE               | Any string        | 80   | Customer billing state                                                                                                    |
| q_tran_bill_country  | TRAN_ADD,<br>TRAN_UPDATE               | Any string        | 80   | Customer billing country                                                                                                    |
| q_tran_avsresp       | TRAN_ADD                               | Any string        | 80   | The response code from the merchant bank of the AVS lookup.                                                                                                    |
| q_tran_cvvresp       | TRAN_ADD                               | Any string        | 80   | The response code from the merchant bank of the CVV2/CVVD check.                                                                                                    |
| q_tran_txn           | TRAN_ADD,<br>TRAN_UPDATE               | Any string        | 80   | The transaction number from the<br>merchant bank that is used to<br>refund the transaction. If the refund<br>information is a multi- field value,<br>separate the values with a colon.<br>NOTE: Merchant bank transaction<br>numbers vary greatly between<br>banks. Please see the section below<br>on bank response codes and txn<br>numbers for more details. |
| q_tran_export        | TRAN_ADD                               | YYYYMMDD HH:MM:SS | 17   | The date and time the transaction was processed by the bank.                                                                                                    |
| q_tran_guid_orig     | TRAN_ADD (CAPTURE<br>and REFUNDS ONLY) | GUID string       | 32   | The parent transactions (PREAUTH or PURCHASE transaction) GUID.                                                                                                    |
| q_tran_txn_orig      | TRAN_ADD (CAPTURE<br>and REFUNDS ONLY) | Any string        | 80   | The parent transactions (PREAUTH<br>or PURCHASE transaction) txn<br>number that this transaction is<br>using to complete it process.                                                                                                    |
| q_tran_message       | TRAN_ADD,<br>TRAN_UPDATE               | Any string        | 256  | Any text messages that the<br>merchant bank returned when the<br>transaction was processed.                                                                                                    |
| q_tran_acctcode      | TRAN_ADD,<br>TRAN_UPDATE               | Any string        | 6    | The account code associated with<br>the acquisition cost, usually six<br>character numeric                                                                                                    |
| q_tran_acctcodedesc  | TRAN_ADD,<br>TRAN_UPDATE               | Any string        | 20   | The readable description of the account code associated with the acquisition cost.                                                                                                    |
| q_tran_submit        | TRAN_ADD,<br>TRAN_UPDATE               | Any string        | 2048 | The exact submit string that was<br>sent to the merchant bank when the<br>transaction was processed.<br>NOTE: The string needs to be<br>terminated with "!!"                                                                                                    |

| q_tran_response       | TRAN_ADD,<br>TRAN_UPDATE                 | Any string                            | 2048 | The exact response string that the<br>merchant bank returned when the<br>transaction was processed.<br>NOTE: The string needs to be<br>terminated with "!!"                                         |
|-----------------------|------------------------------------------|---------------------------------------|------|----------------------------------------------------------------------------------------------------|
| q_tran_feeid          | TRAN_UPDATE                              | GUID string                           | 32   | GUID of the fee schedule you want this transaction linked to.                                                                                                    |
| q_tran_cb_date        | TRAN_CB                                  | YYYYMMDD                              | 08   | The date the charge back was issued.                                                                                                    |
| q_tran_cb_number      | TRAN_CB                                  | Any string                            | 80   | The number given to the charge back by the issuing bank.                                                                                                    |
| q_tran_cb_merchant    | TRAN_CB                                  | Any string                            | 80   | The ID of the merchant bank that the charge back went through.                                                                                                    |
| q_tran_cb_disposition | TRAN_CB                                  | Any string                            | 80   | The predefined disposition reason<br>for the chargeback. See Dispositions<br>in the online help for more details.                                                                                   |
| q_tran_creator        | TRAN_ADD,<br>TRAN_REFUND,<br>TRAN_UPDATE | CSR Name                              | 50   | The name of the user to be credited with the data edit.                                                                                                    |
| q_tran_quickfind      | TRAN_QUERY                               | Any String                            | 80   | Causes TRAN_QUERY to perform a<br>full text search for the specified<br>value. If the search locates a single<br>transaction it is returned. NOTE: you<br>can use quick find advanced<br>searching. |
| q_tran_gateway_token  | TRAN_ADD<br>TRAN_UPDATE                  | Any String                            | 50   | The billing token used by the<br>gateway to identify the customer.<br>Used for gateways that require<br>tokenized billing.                                                                          |
| q_tran_allowcancel    | TRAN_ADD<br>TRAN_UPDATE                  | Y/N                                   | 1    | If set to "Y" will allow an INQUEUE<br>purchase transaction to process<br>after the customer is canceled.                                                                                           |
| q_tran_allowplanchg   | TRAN_ADD<br>TRAN_UPDATE                  | Y/N                                   | 1    | If set to "Y" will allow an INQUEUE<br>purchase transaction to process<br>after the customers billing plan is<br>updated.                                                                           |
| q_tran_revshare       | TRAN_ADD,<br>TRAN_UPDATE                 | Valid Revenue Share<br>Name as string | 40   | An active Revenue Share name from the Revenue Share master list.                                                                                                    |
| q_tran_revshare_date  | TRAN_ADD,<br>TRAN_UPDATE                 | YYYYMMDD                              | 08   | Date when the Revenue Share will stop                                                                                                    |
| q_tran_rfi_date       | TRAN_RFI                                 | YYYYMMDD                              | 08   | The date the RFI was issued.                                                                                                    |
| q_tran_rfi_number     | TRAN_RFI                                 | Any string                            | 80   | The number given to the RFI by the issuing bank.                                                                                                    |
| q_tran_rfi_merchantid | TRAN_RFI                                 | Any string                            | 80   | The ID of the merchant bank that the RFI went through.                                                                                                    |
| q_tran_rfi_code       | TRAN_RFI                                 | Any string                            | 80   | The classification code assigned to the RFI by the issuing bank.                                                                                                    |
| q_tran_bankguid       | TRAN_ADD                                 | GUID string                           | 32   | Will override the bank selection on<br>the API record. Bank and Customer<br>must be within same program.                                                                                            |

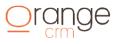

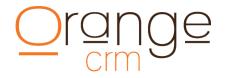

#### LEAD INFORMATION

#### **New Lead Post String:**

&q\_system\_key=6NBPBM &q action=lead add &q lead callcenter=100 &q\_lead\_billplan=annual billing &q lead first name=Jeremy &q lead middle name=Pud &q lead last name=Irons &q\_lead\_ship\_address1=157 harris st &q\_lead\_ship\_city=griffin &q lead ship state=ga &q\_lead\_ship\_zip=30223 &q lead ship country=usa &q lead phone=770-227-0036 &g lead email=noemail@hotmail.com &q lead ccname=Jeremy Irons &q lead ccacct=4111111111111111 &q\_lead\_ccexpire=0121 &q\_lead\_achname=Jeremy Irons &q lead achbank=united bank &q lead achaba=061000227 &q lead achacct=0110788 &q lead achcity=griffin &q lead achstate=texas &q lead achtype=SAVINGS &q\_lead\_bill\_address1=157 harris ave &q\_lead\_bill\_address2=apt 11201 &q lead bill address3=line three &q lead bill city=griffin &q lead bill state=ga &q lead bill zip=30223 &q lead bill country=us &q\_lead\_agent=operator#12 &q lead record=12345.wav &q lead sold=sold test &q lead salescenter=web site direct &q lead extid=apitest &q\_lead\_exttrack=apitest &q\_lead\_birth=tucson &q lead order=20060328

### **LEAD FIELDS**

| Field             | Used For                  | Value       | Length | Description                                                    |
|-------------------|---------------------------|-------------|--------|----------------------------------------------------------------|
| q_lead_guid       | LEAD_UPDATE<br>LEAD_QUERY | GUID String | 32     | Alpha-numeric that uniquely identifies the lead record.        |
| q_lead_callcenter | LEAD_ADD                  | Any String  | 3      | Numeric string that uniquely identifies the acquisition center |

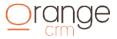

| q_lead_billplan      | LEAD_ADD | Any String                            | 80 | The name of the plan or product<br>purchased. It must match an active<br>billing plan name. |
|----------------------|----------|---------------------------------------|----|---------------------------------------------------------------------------------------------|
| q_lead_first_name    | LEAD_ADD | Any string                            | 80 | Customer first name                                                                         |
| q_lead_middle_name   | LEAD_ADD | Any string                            | 80 | Customer middle name                                                                        |
| q_lead_last_name     | LEAD_ADD | Any string                            | 80 | Customer last name                                                                          |
| q_lead_ship_address1 | LEAD_ADD | Any string                            | 80 | Customer shipping address                                                                   |
| q_lead_ship_address2 | LEAD_ADD | Any string                            | 80 | Customer shipping address                                                                   |
| q_lead_ship_address3 | LEAD_ADD | Any string                            | 80 | Customer shipping address                                                                   |
| q_lead_ship_city     | LEAD_ADD | Any string                            | 80 | Customer shipping city                                                                      |
| q_lead_ship_state    | LEAD_ADD | Any string                            | 80 | Customer shipping state                                                                     |
| q_lead_ship_zip      | LEAD_ADD | Any string                            | 80 | Customer shipping zip code                                                                  |
| q_lead_ship_country  | LEAD_ADD | Any string                            | 80 | Customer shipping country                                                                   |
| q_lead_bill_address1 | LEAD_ADD | Any string                            | 80 | Customer billing address                                                                    |
| q_lead_bill_address2 | LEAD_ADD | Any string                            | 80 | Customer billing address                                                                    |
| q_lead_bill_address3 | LEAD_ADD | Any string                            | 80 | Customer billing address                                                                    |
| q_lead_bill_city     | LEAD_ADD | Any string                            | 80 | Customer billing city                                                                       |
| q_lead_bill_state    | LEAD_ADD | Any string                            | 80 | Customer billing state                                                                      |
| q_lead_bill_zip      | LEAD_ADD | Any string                            | 80 | Customer billing zip code                                                                   |
| q_lead_bill_country  | LEAD_ADD | Any string                            | 80 | Customer billing country                                                                    |
| q_lead_email         | LEAD_ADD | Any string                            | 80 | Customer email address                                                                      |
| q_lead_phone         | LEAD_ADD | Any string                            | 80 | Customer phone number                                                                       |
| q_lead_order         | LEAD_ADD | YYYYMMDD                              | 08 | Date of the order                                                                           |
| q_lead_ccname        | LEAD_ADD | Any string                            | 30 | Name of credit card holder                                                                  |
| q_lead_ccacct        | LEAD_ADD | Number string                         | 16 | Credit card number                                                                          |
| q_lead_ccexpire      | LEAD_ADD | MMYY                                  | 04 | Month and year for credit card expire                                                       |
| q_lead_achname       | LEAD_ADD | Any string                            | 80 | Customers name as it appears on their bank statement                                        |
| q_lead_achbank       | LEAD_ADD | Any string                            | 80 | Customer bank name                                                                          |
| q_lead_achaba        | LEAD_ADD | Number string                         | 80 | Bank account routing number or ABA number.                                                  |
| q_lead_achacct       | LEAD_ADD | Number string                         | 80 | Customer bank account number.                                                               |
| q_lead_achcity       | LEAD_ADD | Any string                            | 80 | City where the bank is located.                                                             |
| q_lead_achstate      | LEAD_ADD | Any string                            | 80 | State where the bank is located.                                                            |
| q_lead_achtype       | LEAD_ADD | CHECKING SAVINGS<br>BUSINESS CHECKING | 80 | Type of account that the ACH refers to. Defaults to CHECKING                                |
| q_lead_cadname       | LEAD_ADD | Any string                            | 80 | Customers name as appears on Canada bank statement.                                         |
| q_lead_cadacct       | LEAD_ADD | Number string                         | 80 | Customer Canada bank account number.                                                        |
| q_lead_cadfin        | LEAD_ADD | Number string                         | 4  | Canada Financial Institution<br>Number account number.                                      |

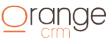

| q_lead_cadfibn       | LEAD_ADD                 | Number string                         | 5    | Canada Financial Institution Branch<br>Number account number.                                                                                                    |
|----------------------|--------------------------|---------------------------------------|------|----------------------------------------------------------------------------------------------------|
| q_lead_cadbank       | LEAD_ADD                 | Any string                            | 80   | Customer Canada bank name                                                                                                    |
| q_lead_sold          | LEAD_ADD                 | Any string                            | 80   | Name of the product sold.                                                                                                    |
| q_lead_birth         | LEAD_ADD                 | Any string                            | 80   | Customers birth city                                                                                                    |
| q_lead_record        | LEAD_ADD                 | Any string                            | 80   | The filename or ID number for the telephone call recording.                                                                                                    |
| q_lead_extid         | LEAD_ADD                 | Any string                            | 80   | SOAP or external system ID for this customer                                                                                                    |
| q_lead_exttrack      | LEAD_ADD                 | Any string                            | 80   | SOAP or external a tracking number assign to this lead.                                                                                                    |
| q_lead_salescenter   | LEAD_ADD                 | Any string                            | 80   | The ID of the sales center that placed the call.                                                                                                    |
| q_lead_webusername   | LEAD_ADD                 | Any string                            | 80   | Customer web username                                                                                                    |
| q_lead_webpassword   | LEAD_ADD                 | Any string                            | 80   | Customer web password                                                                                                    |
| q_lead_affiliatecode | LEAD_ADD                 | Any string                            | 80   | Affiliate code used to track customer acquisition source.                                                                                                    |
| q_lead_affiliatesub  | LEAD_ADD                 | Any string                            | 80   | Affiliate subcode used to track customer acquisition.                                                                                                    |
| q_lead_salespage     | LEAD_ADD                 | Any string                            | 80   | The HTML page where the customer<br>landed. Used to track the<br>acquisition source                                                                                                    |
| q_lead_discount      | LEAD_ADD                 | Numeric string                        | 02   | Amount of discount without decimal (00). Must match the predefined value set by admin.                                                                                                    |
| q_lead_ccTransType   | LEAD_ADD                 | PREAUTH                               | 10   | When a real-time preauth was processed outside OrangeCRM.                                                                                                    |
| q_lead_ccTransAmt    | LEAD_ADD                 | Numeric string                        | 15   | Amount of real-time preauth (0.00).                                                                                                    |
| q_lead_ccTransTXN    | LEAD_ADD                 | Any string                            | 80   | Gateway reference number used to capture preauth.                                                                                                    |
| q_lead_ccTransDate   | LEAD_ADD                 | YYYYMMDD                              | 08   | Date preauth transaction was processed.                                                                                                    |
| q_lead_ccBankGUID    | LEAD_ADD                 | Any String                            | 32   | GUID assigned to Bank of preauth – will override default.                                                                                                    |
| q_lead_ccFeeGUID     | LEAD_ADD                 | Any String                            | 32   | GUID assigned to Fee Schedule of preauth – will override default.                                                                                                    |
| q_lead_revshare      | LEAD_ADD,<br>LEAD_UPDATE | Valid Revenue Share<br>Name as string | 40   | An active Revenue Share name from the Revenue Share master                                                                                                    |
| q_lead_revshare_date | LEAD_ADD,<br>LEAD_UPDATE | YYYYMMDD                              | 08   | Date when the Revenue Share will stop                                                                                                    |
| q_lead_customfields  | LEAD_ADD,<br>LEAD_UPDATE | Any string                            | 1024 | For program specific data using the<br>custom field layout on the Acq. Cen-<br>ter. Use a "!!"to separated<br>attribute=value layout. (Ex:<br>&q_lead_customfields=dateof<br>birth=19710603!!<br>tpvacct=5319!!pvpass=abc) |

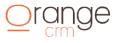

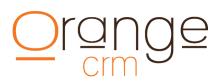

| q_lead_status      | LEAD_UPDATE | CSR CHECK FAIL<br>CLEARED<br>ERROR<br>DUPLICATE<br>OOUT OF COMPLIANCE<br>UNBILLABLE<br>CANCELED<br>ACCEPTED | 10   | Lead status. Any of the specified values.                                                                                                   |
|--------------------|-------------|----------------------------------------------------------------------------------------------------|------|----------------------------------------------------------------------------------------------------|
| q_lead_disposition | LEAD_UPDATE | Any string                                                                                                  | 30   | The preselected reason for failing<br>the lead. Shows the value from the<br>disposition master list. (see Lists:<br>Dispositions help text) |
| q_lead_checkname   | LEAD_UPDATE | Any string                                                                                                  | 30   | The name of the CSR who failed the lead.                                                                                                    |
| q_lead_checkreason | LEAD_UPDATE | Any string                                                                                                  | 1024 | The stated reason for the lead failure in free form text.                                                                                   |
| q_lead_checkdate   | LEAD_UPDATE | YYYYMMDD                                                                                                    | 08   | The date the lead was marked as a failure.                                                                                                  |

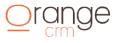

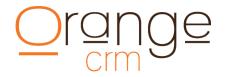

#### **COMMENT INFORMATION**

#### **New Comment Post String:**

&q\_action=cmt\_add
&q\_system\_key=6NCQR5
&q\_cust\_guid=620658BD399CAC3685256FFF005AB995
&q\_cmt\_predef\_guid=4A0ED93F7911FC48852571EF00642B76
&q\_cmt\_subject=test message
&q\_cmt\_message=This is a message!!

#### **COMMENT FIELDS**

| Field             | Used For                   | Value       | Length | Description                                                                                          |
|-------------------|----------------------------|-------------|--------|----------------------------------------------------------------------------------------------------|
| q_cust_guid       | CMT_ADD,<br>CUST_CMT_QUERY | GUID String | 32     | Alpha-numeric that uniquely identifies the customer.                                                 |
| q_cmt_subject     | CMT_ADD                    | Any String  | 80     | Subject line of the customer comment.                                                                |
| q_cmt_creator     | CMT_ADD                    | CSR Name    | 50     | Comment author's name.                                                                               |
| q_cmt_predef_guid | CMT_ADD                    | GUID String | 32     | GUID of the predefined<br>comment to use and link to<br>comment.                                     |
| q_cmt_message     | CMT_ADD                    | Any string  | 1024   | Notes or details of the customer<br>comment.<br>NOTE: The string needs to be<br>terminated with "!!" |

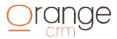

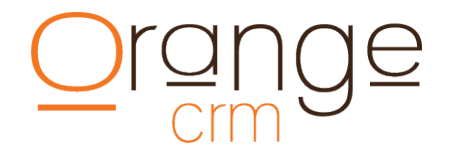

### **UPSELL INFORMATION**

#### **New Upsell Post String:**

&q system key=6C9MBD &q action=upsell add &q\_upsell\_first\_name=James &q\_upsell\_middle\_name=R &q upsell last name=Bond &q upsell ship address1=157 harris st &q upsell ship address2=line two &q upsell ship address3=line three &q upsell ship city=griffin &q\_upsell\_ship\_state=ga &q\_upsell\_ship\_zip=30223 &q upsell ship country=usa &q upsell bill address1=157 harris ave &q upsell bill address2=apt 11201 &q upsell bill address3=line three &q upsell bill city=griffin &q\_upsell\_bill\_state=ga &q\_upsell\_bill\_zip=30223 &q upsell bill country=us &q upsell email=noemail@noemail.com &q\_upsell\_phone=7702270036 &q upsell order=20050502 &q\_upsell\_ccname=James Bond &q\_upsell\_ccacct=411111111111111111 &q upsell ccexpire=0121 &q upsell achname=James Bond &q upsell achbank=united bank &q upsell achaba=061000227 &q upsell achacct=0110788 &q\_upsell\_achcity=griffin &q\_upsell\_achstate=texas &q\_upsell\_sold=test &q upsell birth=tucson &q upsell agent=money penny &q upsell record=wav file 10 &q upsell extid=ext5200 &q upsell track=abc123 &q upsell sales=center1

#### **UPSELL FIELDS**

| Field                  | Used For   | Value      | Max<br>Length | Description             |
|------------------------|------------|------------|---------------|-------------------------|
| q_upsell_first_name    | UPSELL_ADD | Any string | 80            | Upsell first name       |
| q_upsell_middle_name   | UPSELL_ADD | Any String | 80            | Upsell middle name      |
| q_upsell_last_name     | UPSELL_ADD | Any string | 80            | Upsell last name        |
| q_upsell_ship_address1 | UPSELL_ADD | Any string | 80            | Upsell shipping address |
| q_upsell_ship_address2 | UPSELL_ADD | Any string | 80            | Upsell shipping address |
| q_upsell_ship_address3 | UPSELL_ADD | Any string | 80            | Upsell shipping address |
| q_upsell_ship_city     | UPSELL_ADD | Any string | 80            | Upsell shipping city    |

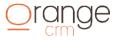

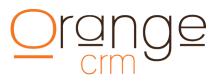

| q_upsell_ship_state    | UPSELL_ADD | Any string                                   | 80 | Upsell shipping state                                        |
|------------------------|------------|----------------------------------------------|----|--------------------------------------------------------------|
| q_upsell_ship_zip      | UPSELL_ADD | Any string                                   | 80 | Upsell shipping zip code                                     |
| q_upsell_ship_country  | UPSELL_ADD | Any string                                   | 80 | Upsell shipping country                                      |
| q_upsell_bill_address1 | UPSELL_ADD | Any string                                   | 80 | Upsell billing address                                       |
| q_upsell_bill_address2 | UPSELL_ADD | Any string                                   | 80 | Upsell billing address                                       |
| q_upsell_bill_address3 | UPSELL_ADD | Any string                                   | 80 | Upsell billing address                                       |
| q_upsell_bill_city     | UPSELL_ADD | Any string                                   | 80 | Upsell billing city                                          |
| q_upsell_bill_state    | UPSELL_ADD | Any string                                   | 80 | Upsell billing state                                         |
| q_upsell_bill_zip      | UPSELL_ADD | Any string                                   | 80 | Upsell billing zip code                                      |
| q_upsell_bill_country  | UPSELL_ADD | Any string                                   | 80 | Upsell billing country                                       |
| q_upsell_email         | UPSELL_ADD | Any string                                   | 80 | Upsell email address                                         |
| q_upsell_phone         | UPSELL_ADD | Any string                                   | 80 | Upsell phone number                                          |
| q_upsell_order         | UPSELL_ADD | YYYYMMDD                                     | 08 | Date of the order                                            |
| q_upsell_ccname        | UPSELL_ADD | Any string                                   | 30 | Name of credit card holder                                   |
| q_upsell_ccacct        | UPSELL_ADD | Number string                                | 16 | Credit card number                                           |
| q_upsell_ccexpire      | UPSELL_ADD | ΜΜΥΥ                                         | 04 | Month and year for credit card expire                        |
| q_upsell_achname       | UPSELL_ADD | Any string                                   | 80 | Upsell name as it appears on their bank statement            |
| q_upsell_achbank       | UPSELL_ADD | Any string                                   | 80 | Upsell bank name                                             |
| q_upsell_achaba        | UPSELL_ADD | Number string                                | 80 | Bank account routing number or ABA number.                   |
| q_upsell_achacct       | UPSELL_ADD | Number string                                | 80 | Upsell bank account number.                                  |
| q_upsell_achcity       | UPSELL_ADD | Any string                                   | 80 | City where the bank is located.                              |
| q_upsell_achstate      | UPSELL_ADD | Any string                                   | 80 | State where the bank is located.                             |
| q_upsell_achtype       | UPSELL_ADD | One of the following:<br>CHECKING<br>SAVINGS | 80 | Type of account that the ACH refers to. Defaults to CHECKING |
| q_upsell_agent         | UPSELL_ADD | Any String                                   | 80 | Name or ID of the TSR opera tor.                             |
| q_upsell_record        | UPSELL_ADD | Any string                                   | 80 | Recording number or ID of the call.                          |
| q_upsell_sold          | UPSELL_ADD | Any string                                   | 80 | Primary product sold.                                        |
| q_upsell_extid         | UPSELL_ADD | Any string                                   | 80 | SOAP or external system ID for this upsell                   |
| q_upsell_track         | UPSELL_ADD | Any string                                   | 80 | SOAP or external system track-<br>ing number for this upsell |
| q_upsell_sales         | UPSELL_ADD | Any string                                   | 80 | The ID of the sales center that placed the call.             |
| q_upsell_birth         | UPSELL_ADD | Any string                                   | 80 | Upsell customers birth city                                  |

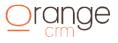

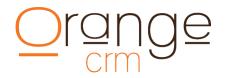

### **FULFILLMENT INFORMATION**

#### **New Fulfillment Post String:**

&q system key=7FGMNP &q action=fulfill add &q\_cust\_guid=63E927852A70B68685257019001E514B &q\_fulfill\_masterguid=104A05B73ABA829B852572730066D25A &q fulfill cost=3.99 &q\_fulfill\_acctcode=01908 &q fulfill acctcodedesc=fulfillment charges &q fulfill\_pkgqty=1 &q fulfill pkgamt=39.59 &q\_fulfill\_pkgsku=CC33456 &q\_fulfill\_pkgweight=15 &q fulfill pkgsize=small &q fulfill pkgtype=box &q fulfill mailfield1=SKU &q fulfill mailmerge1=FD-501 &q fulfill mailfield2=SHIP TYPE &q fulfill mailmerge2=Express &q fulfill mailfield3=PRESORT ZIP &q fulfill mailmerge3=85603

#### Update Fulfillment with Tracking Data Post String:

&q\_system\_key=7FGMNP
&q\_action=fulfill\_update
&q\_fulfill\_guid=C317E73BF0DDD27585257464005CBC2B
&q\_fulfill\_dateship=20130610
&q\_fulfill\_trackingnum=112345001
&q\_fulfill\_shipper=fedex
&q\_fulfill\_ink=http://www.fedex.com/tracking?id=112345001!!

#### **FULFILLMENT FIELDS**

| Field                | Used For    | Value         | Length | Description                                                                       |
|----------------------|-------------|---------------|--------|-----------------------------------------------------------------------------------|
| q_fulfill_masterguid | FULFILL_ADD | GUID String   | 32     | Alpha-numeric that uniquely identifies the fulfillment master record.             |
| q_cust_guid          | FULFILL_ADD | GUID String   | 32     | Alpha-numeric that uniquely identifies the customer.                              |
| q_fulfill_pkgname    | FULFILL_ADD | String        | 80     | Name of what is to be shipped in this fulfillment.                                |
| q_fulfill_pkgsku     | FULFILL_ADD | String        | 80     | The item(s) sku used to identify<br>what is to be shipped in this<br>fulfillment. |
| q_fulfill_pkgqty     | FULFILL_ADD | Number String | 10     | The number of items to be sent in this fulfillment.                               |
| q_fulfill_pkgamt     | FULFILL_ADD | Number String | 10     | Total amount the customer paid for products in this fulfillment.                  |

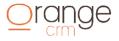

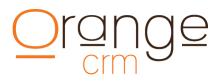

| q_fulfill_pkgweight   | FULFILL_ADD                   | Number String | 10 | Weight of the total shipment.                                                           |
|-----------------------|-------------------------------|---------------|----|-----------------------------------------------------------------------------------------|
| q_fulfill_pkgsize     | FULFILL_ADD                   | String        | 80 | Physical dimensions of the                                                              |
| q_fulfill_pkgtype     | FULFILL_ADD                   | String        | 80 | Type of packing container.                                                              |
| q_fulfill_pkgmethod   | FULFILL_ADD                   | String        | 80 | The ship method for delivery of the items in this fulfillment.                          |
| q_fulfill_mailfield1  | FULFILL_ADD                   | String        | 80 | The name portion of custom fulfillment field #1                                         |
| q_fulfill_mailmerge1  | FULFILL_ADD                   | String        | 80 | The value portion of custom fulfillment field #1                                        |
| q_fulfill_mailfield2  | FULFILL_ADD                   | String        | 80 | The name portion of custom fulfillment field #2                                         |
| q_fulfill_mailmerge2  | FULFILL_ADD                   | String        | 80 | The value portion of custom fulfillment field #2                                        |
| q_fulfill_mailfield3  | FULFILL_ADD                   | String        | 80 | The name portion of custom fulfillment field #3                                         |
| q_fulfill_mailmerge3  | FULFILL_ADD                   | String        | 80 | The value portion of custom fulfillment field #3                                        |
| q_fulfill_mailfield4  | FULFILL_ADD                   | String        | 80 | The name portion of custom fulfillment field #4                                         |
| q_fulfill_mailmerge4  | FULFILL_ADD                   | String        | 80 | The value portion of custom fulfillment field #4                                        |
| q_fulfill_mailfield5  | FULFILL_ADD                   | String        | 80 | The name portion of custom fulfillment field #5                                         |
| q_fulfill_mailmerge5  | FULFILL_ADD                   | String        | 80 | The value portion of custom fulfillment field #5                                        |
| q_fulfill_guid        | FULFILL_UPDATE                | GUID String   | 32 | Alpha-numeric that uniquely<br>identifies the customer<br>fulfillment that was issued.  |
| q_fulfill_dateship    | FULFILL_UPDATE                | YYYYMMDD      | 08 | Date the fulfillment was shipped to the customer                                        |
| q_fulfill_trackingnum | FULFILL_UPDATE                | Any string    | 80 | The tracking number assigned to the shipment to the customer.                           |
| q_fulfill_shipper     | FULFILL_UPDATE                | Any string    | 80 | The name of the shipping<br>vendor, such as UPS, FEDEX or<br>USPS                       |
| q_fulfill_weight      | FULFILL_UPDATE                | Any String    | 10 | The weight of the shipment                                                              |
| q_fulfill_cost        | FULFILL_ADD<br>FULFILL_UPDATE | Number String | 20 | The total cost of the fulfillment including any products shipped and the shipping cost. |
| q_fulfill_acctcode    | FULFILL_ADD<br>FULFILL_UPDATE | Any string    | 6  | The account code associated<br>with the cost, usually six<br>character numeric          |

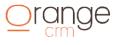

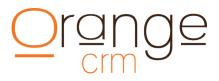

| q_fulfill_acctcodedesc | FULFILL_ADD<br>FULFILL_UPDATE | Any string  | 20   | The readable description of the account code associated with the fulfillment cost.                    |
|------------------------|-------------------------------|-------------|------|----------------------------------------------------------------------------------------------------|
| q_fulfill_link         | FULFILL_UPDATE                | Any string  | 1024 | The full URL to track the ship-<br>ment, including <u>http://xxxx</u><br>NOTE: The string needs to be |
| q_fulfill_creator      | FULFILL_ADD<br>FULFILL_UPDATE | CSR Name    | 50   | The name of the user to be credited with the data edit.                                               |
| q_fulfill_tranguid     | FULFILL_ADD                   | GUID String | 32   | Used to link a preauth<br>transaction to the fulfillment so<br>OrangeCRM will issue a capture         |

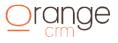

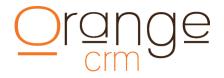

### **BANK CAP QUERY**

#### **Query Bank Cap Post String:**

q\_system\_key=97Z4QX &q\_action=bank\_cap\_query &q\_bank\_ccacct=4801520187093778

#### **BANK CAP QUERY FIELDS**

| Field         | Used For       | Value              | Length | Description                                                               |
|---------------|----------------|--------------------|--------|---------------------------------------------------------------------------|
| q_bank_ccacct | BANK_CAP_QUERY | Credit Card Number | 16     | The credit card number to check<br>against the current Merchant<br>Banks. |

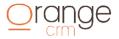

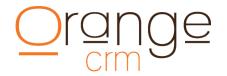

### **EVENT INFORMATION**

#### **New Event Post String:**

&q\_system\_key=7FGMNP &q\_action=event\_add &q\_cust\_guid=63E927852A70B68685257019001E514B &q\_event\_masterguid=104A05B73ABA829B852572731566DFFA &q\_event\_creator=Mike Smith &q\_event\_recording=112572.wav

### **EVENT FIELDS**

| Field              | Used For  | Value               | Length | Description                                                        |
|--------------------|-----------|---------------------|--------|--------------------------------------------------------------------|
| q_event_masterguid | EVENT_ADD | GUID String         | 32     | Alpha-numeric that uniquely identifies the event master record.    |
| q_cust_guid        | EVENT_ADD | GUID String         | 32     | Alpha-numeric that uniquely identifies the customer.               |
| q_event_creator    | EVENT_ADD | CSR Name/ Rev Share | 50     | The name of the user to be credited for this event.                |
| q_event_recording  | EVENT_ADD | String              | 80     | The file name or tag of the call recording. Can be used to verify. |

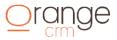

### Orange

### **RESPONSE FIELDS RETURNED**

| Position | Field        | Description                                                                                      |
|----------|--------------|--------------------------------------------------------------------------------------------------|
| 1        | code         | Indicates the result of the request<br>1 = ACCEPTED<br>2 = REFUSED<br>3 = ERROR<br>4 = DUPLICATE |
| 2        | result       | Brief description of the result code.                                                            |
| 3        | reason       | Text message from the gateway.                                                                   |
| ~        | (from below) | One or more of the optional fields below                                                         |

### **CUSTOMER FIELDS RETURNED**

| Action                                               | Field                 | Description                                                                                                    |
|------------------------------------------------------|-----------------------|----------------------------------------------------------------------------------------------------|
| CUST_AUTH,<br>CUST_UPDATE,<br>CUST_ADD               | q_cust_guid           | Customer GUID is returned on all customer requests.                                                                                                    |
| TRAN_ADD,<br>TRAN_REFUND,<br>TRAN_CB,<br>TRAN_UPDATE | q_tran_guid           | Transaction GUID is returned on ADD and REFUND requests. On a CB request,<br>the original purchase GUID is returned. For refunds request newly created<br>refund transaction GUID is returned. NOTE: when a refund is<br>issued against a PENDING purchase transaction, no GUID is returned. |
| CUST_ADD,<br>CUST_VALIDATE,<br>CUST_COPY             | q_cust_dup_guid       | The GUID of the existing customer record that caused a duplicate check to fail.<br>Can be used with CUST_QUERY to load "duplicate" customer data.                                                                                                    |
| CUST_ADD,<br>CUST_VALIDATE,<br>CUST_COPY             | q_cust_highrisk_field | Return to the field that marks the customer as high risk (on the black list). Only returned when a duplicate customer is found.                                                                                                    |
| LEAD_ADD                                             | q_lead_guid           | Lead GUID is returned on all lead requests                                                                                                    |
| UPSELL_ADD                                           | q_upsell_guid         | Upsell GUID is returned on all upsell requests                                                                                                    |
| FULFILL_ADD,<br>FULFILL_UPDATE                       | q_fulfill_guid        | Customer Fulfillment request GUID is returned on all fulfillment requests                                                                                                    |
| CUST_QUERY                                           | q_cust_status         | Customer status                                                                                                    |
| CUST_QUERY                                           | q_cust_first_name     | Customer first name                                                                                                    |
| CUST_QUERY                                           | q_cust_middle_name    | Customer middle name                                                                                                    |
| CUST_QUERY                                           | q_cust_last_name      | Customer last name                                                                                                    |
| CUST_QUERY                                           | q_cust_ship_address1  | Customer shipping address                                                                                                    |
| CUST_QUERY                                           | q_cust_ship_address2  | Customer shipping address                                                                                                    |
| CUST_QUERY                                           | q_cust_ship_address3  | Customer shipping address                                                                                                    |
| CUST_QUERY                                           | q_cust_ship_city      | Customer shipping city                                                                                                    |
| CUST_QUERY                                           | q_cust_ship_state     | Customer shipping state                                                                                                    |
| CUST_QUERY                                           | q_cust_ship_zip       | Customer shipping zip code                                                                                                    |
| CUST_QUERY                                           | q_cust_ship_country   | Customer shipping country                                                                                                    |

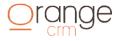

| CUST_QUERY | q_cust_bill_address1 | Customer billing address                                                                               |
|------------|----------------------|----------------------------------------------------------------------------------------------------|
| CUST_QUERY | q_cust_bill_address2 | Customer billing address                                                                               |
| CUST_QUERY | q_cust_bill_address3 | Customer billing address                                                                               |
| CUST_QUERY | q_cust_bill_city     | Customer billing city                                                                                  |
| CUST_QUERY | q_cust_bill_state    | Customer billing state                                                                                 |
| CUST_QUERY | q_cust_bill_zip      | Customer billing zip code                                                                              |
| CUST_QUERY | q_cust_bill_country  | Customer billing zip country                                                                           |
| CUST_QUERY | q_cust_email         | Customer email address                                                                                 |
| CUST_QUERY | q_cust_phone         | Customer phone number                                                                                  |
| CUST_QUERY | q_cust_webusername   | Customer web username                                                                                  |
| CUST_QUERY | q_cust_webpassword   | Customer web password                                                                                  |
| CUST_QUERY | q_cust_webstatus     | Customer web status                                                                                    |
| CUST_QUERY | q_cust_created       | Customer date customer was created in YYYYMMDD                                                         |
| CUST_QUERY | q_cust_lastproc      | Date customer was last processed in YYYYMMDD                                                           |
| CUST_QUERY | q_cust_ordered       | Date customer ordered the first product in YYYYMMDD                                                    |
| CUST_QUERY | q_cust_imaddress     | Customers Instant Messenger address, usually denoted as SERVICE:SCREENNAME For example YAHOO:joesmith. |
| CUST_QUERY | q_cust_sold          | Name of the product sold.                                                                              |
| CUST_QUERY | q_cust_record        | The customers IP address or the ID number of the sales telephone call                                  |
| CUST_QUERY | q_cust_extid         | SOAP or external system ID for this customer                                                           |
| CUST_QUERY | q_cust_affiliatecode | Affiliate code used to track customer acquisition source.                                              |
| CUST_QUERY | q_cust_affiliatesub  | Affiliate subcode used to track customer acquisition.                                                  |
| CUST_QUERY | q_cust_salespage     | The HTML page where the customer landed. Used to track the acquisition                                 |
| CUST_QUERY | q_cust_billplan      | The name of the billing plan (predefined in the CRM) that the customer will                            |
| CUST_QUERY | q_cust_cost          | The total cost of acquiring the customer.                                                              |
| CUST_QUERY | q_cust_acctcode      | The account code associated with the acquisition cost, usually six character                           |
| CUST_QUERY | q_cust_acctcodedesc  | The readable description of the account code associated with the acquisition                           |
| CUST_QUERY | q_cust_customfield1  | The name portion of custom field #1                                                                    |
| CUST_QUERY | q_cust_customvalue1  | The value portion of custom field #1                                                                   |
| CUST_QUERY | q_cust_customfield2  | The name portion of custom field #2                                                                    |
| CUST_QUERY | q_cust_customvalue2  | The value portion of custom field #2                                                                   |
| CUST_QUERY | q_cust_customfield3  | The name portion of custom field #3                                                                    |
| CUST_QUERY | q_cust_customvalue3  | The value portion of custom field #3                                                                   |
| CUST_QUERY | q_cust_customfield4  | The name portion of custom field #4                                                                    |
| CUST_QUERY | q_cust_customvalue4  | The value portion of custom field #4                                                                   |
| CUST_QUERY | q_cust_customfield5  | The name portion of custom field #5                                                                    |
| CUST_QUERY | q_cust_customvalue5  | The value portion of custom field #5                                                                   |
| CUST_QUERY | q_cust_estbilldate   | Estimated date of the next billing according to the current billing plan.                              |
| CUST_QUERY | q_cust_estbillamt    | Estimated amount of the next billing according to the current billing plan.                            |

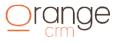

| CUST_QUERY | q_cust_cycle        | Current billing cycle of the customer                                                                                          |
|------------|---------------------|----------------------------------------------------------------------------------------------------|
| CUST_QUERY | q_cust_cyclepaid    | Last billing cycle that money was collected for                                                                                |
| CUST_QUERY | q_cust_program      | The name of the customers program                                                                                              |
| CUST_QUERY | q_cust_program_guid | The GUID of the customers program                                                                                              |
|            | The following       | fields are only available if enable on the API:                                                                                |
| CUST_QUERY | q_cust_ccname       | Name of credit card holder                                                                                                    |
| CUST_QUERY | q_cust_ccacct       | Credit card number                                                                                                    |
| CUST_QUERY | q_cust_ccexpire     | Month and year for credit card expire                                                                                          |
| CUST_QUERY | q_cust_currency     | ISO 4217 alpha code for currency designator                                                                                    |
| CUST_QUERY | q_cust_achname      | Customers name as it appears on their bank statement                                                                           |
| CUST_QUERY | q_cust_achaba       | Bank account routing number or ABA number.                                                                                     |
| CUST_QUERY | q_cust_achacct      | Customer bank account number.                                                                                                  |
| CUST_QUERY | q_cust_achbank      | Customer bank name                                                                                                    |
| CUST_QUERY | q_cust_achcity      | City where the bank is located.                                                                                                |
| CUST_QUERY | q_cust_achstate     | State where the bank is located.                                                                                               |
| CUST_QUERY | q_cust_achtype      | Type of account that the ACH refers to. Defaults: CHECKING                                                                     |
| CUST_QUERY | q_cust_bankrouteid  | Name of the bank route that matches the GUID below. Used in Preferred MID (sticky) routing.                                    |
| CUST_QUERY | q_cust_bankroute    | GUID of the bank route to assign to the customers. Used in Preferred MID (sticky) routing.                                     |
| CUST_QUERY | q_cust_banktokens   | Tilde delimited list of Merchant Banks GUIDs and associated billing tokens, used to bill this customers via tokenized billing. |

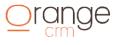

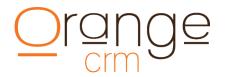

### **COMMENT FIELDS RETURNED**

| Action         | Field             | Description                                                                                    |
|----------------|-------------------|------------------------------------------------------------------------------------------------|
| CUST_CMT_QUERY | q_cmt_guid        | Comment GUID is returned on all requests.                                                      |
| CUST_CMT_QUERY | q_cmt_date        | Date comment was created                                                                       |
| CUST_CMT_QUERY | q_cmt_creator     | Comment author's name.                                                                         |
| CUST_CMT_QUERY | q_cmt_predef_guid | GUID of the predefined comment to use and link to comment.                                     |
| CUST_CMT_QUERY | q_cmt_subject     | Subject line of the customer comment.                                                          |
| CUST_CMT_QUERY | q_cmt_message     | Notes or details of the customer comment.<br>NOTE: The string needs to be terminated with "!!" |

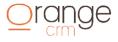

### **FULFILLMENT FIELDS RETURNED**

| Action             | Field                  | Description                                                                                                    |  |
|--------------------|------------------------|----------------------------------------------------------------------------------------------------|--|
| CUST_FULFILL_QUERY | q_fulfill_guid         | Alpha-numeric that uniquely identifies the customer fulfillment                                                                      |  |
| CUST_FULFILL_QUERY | q_cust_guid            | Alpha-numeric that uniquely identifies the customer.                                                                                 |  |
| CUST_FULFILL_QUERY | q_fulfill_masterguid   | Alpha-numeric that uniquely identifies the fulfillment master record.                                                                |  |
| CUST_FULFILL_QUERY | q_fulfill_tranguid     | Alpha-numeric that uniquely identifies the transaction link to this fulfillment                                                      |  |
| CUST_FULFILL_QUERY | q_fulfill_name         | The name of the fulfillment master record.                                                                                           |  |
| CUST_FULFILL_QUERY | q_fulfill_batch        | Name of the batch that the fulfillment was processed in.                                                                             |  |
| CUST_FULFILL_QUERY | q_fulfill_pkgqty       | The number of items sent in this fulfillment.                                                                                        |  |
| CUST_FULFILL_QUERY | q_fulfill_pkgamt       | Total amount the customer paid for products in this fulfillment.                                                                     |  |
| CUST_FULFILL_QUERY | q_fulfill_pkgsku       | The item(s) sku used to identify what is to be shipped in this fulfillment.                                                          |  |
| CUST_FULFILL_QUERY | q_fulfill_pkgweight    | Weight of the total shipment.                                                                                                    |  |
| CUST_FULFILL_QUERY | q_fulfill_pkgsize      | Physical dimensions of the package being sent.                                                                                       |  |
| CUST_FULFILL_QUERY | q_fulfill_pkgtype      | Type of packing container.                                                                                                    |  |
| CUST_FULFILL_QUERY | q_fulfill_mailfield1   | The name portion of custom fulfillment field #1                                                                                      |  |
| CUST_FULFILL_QUERY | q_fulfill_mailmerge1   | The value portion of custom fulfillment field #1                                                                                     |  |
| CUST_FULFILL_QUERY | q_fulfill_mailfield2   | The name portion of custom fulfillment field #2                                                                                      |  |
| CUST_FULFILL_QUERY | q_fulfill_mailmerge2   | The value portion of custom fulfillment field #2                                                                                     |  |
| CUST_FULFILL_QUERY | q_fulfill_mailfield3   | The name portion of custom fulfillment field #3                                                                                      |  |
| CUST_FULFILL_QUERY | q_fulfill_mailmerge3   | The value portion of custom fulfillment field #3                                                                                     |  |
| CUST_FULFILL_QUERY | q_fulfill_mailfield4   | The name portion of custom fulfillment field #4                                                                                      |  |
| CUST_FULFILL_QUERY | q_fulfill_mailmerge4   | The value portion of custom fulfillment field #4                                                                                     |  |
| CUST_FULFILL_QUERY | q_fulfill_mailfield5   | The name portion of custom fulfillment field #5                                                                                      |  |
| CUST_FULFILL_QUERY | q_fulfill_mailmerge5   | The value portion of custom fulfillment field #5                                                                                     |  |
| CUST_FULFILL_QUERY | q_fulfill_dateship     | Date the fulfillment was shipped to the customer in YYYYMMDD                                                                         |  |
| CUST_FULFILL_QUERY | q_fulfill_datereq      | Date the fulfillment was requested in YYYYMMDD                                                                                       |  |
| CUST_FULFILL_QUERY | q_fulfill_datecomplete | Date the fulfillment was completed in YYYYMMDD, usually when the tracking data was added.                                            |  |
| CUST_FULFILL_QUERY | q_fulfill_trackingnum  | The tracking number assigned to the shipment to the customer.                                                                        |  |
| CUST_FULFILL_QUERY | q_fulfill_shipper      | The name of the shipping vendor, such as UPS, FEDEX or USPS                                                                          |  |
| CUST_FULFILL_QUERY | q_fulfill_weight       | The weight of the shipment                                                                                                    |  |
| CUST_FULFILL_QUERY | q_fulfill_cost         | The total cost of the fulfillment including any products shipped and the shipping cost.                                              |  |
| CUST_FULFILL_QUERY | q_fulfill_acctcode     | The account code associated with the cost, usually six character numeric                                                             |  |
| CUST_FULFILL_QUERY | q_fulfill_acctcodedesc | The readable description of the account code associated with the fulfillment cost.                                                   |  |
| CUST_FULFILL_QUERY | q_fulfill_link         | The full URL to track the shipment, including <a href="http://xxxx">http://xxxx</a><br>NOTE: The string will be terminated with "!!" |  |

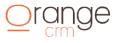

### **TRANSACTION FIELDS RETURNED**

| Action                                                              | Field                | Description                                                                                                    |
|---------------------------------------------------------------------|----------------------|----------------------------------------------------------------------------------------------------|
| TRAN_ADD,<br>TRAN_REFUND,<br>TRAN_CB,<br>TRAN_UPDATE,<br>TRAN_QUERY | q_cust_guid          | Customer GUID is returned on all customer requests.                                                                                                    |
| TRAN_ADD,<br>TRAN_REFUND,<br>TRAN_CB,<br>TRAN_UPDATE,<br>TRAN_QUERY | q_tran_guid          | Transaction GUID is returned on ADD and REFUND requests. On a CB request,<br>the original purchase GUID is returned. For refunds request newly created<br>refund transaction GUID is returned. NOTE: when a refund is<br>issued against a PENDING purchase transaction, no GUID is returned. |
| TRAN_QUERY                                                          | q_tran_status        | Transaction status                                                                                                    |
| TRAN_QUERY                                                          | q_tran_type          | Transaction type                                                                                                    |
| TRAN_QUERY                                                          | q_tran_amount        | Transaction amount                                                                                                    |
| TRAN_QUERY                                                          | q_cust_guid          | Transaction customer GUID                                                                                                    |
| TRAN_QUERY                                                          | q_tran_ccname        | Transaction name on the credit card                                                                                                    |
| TRAN_QUERY                                                          | q_tran_currency      | ISO 4217 alpha code for currency designator                                                                                                    |
| TRAN_QUERY                                                          | q_tran_achname       | Transaction ACH name                                                                                                    |
| TRAN_QUERY                                                          | q_tran_achbank       | Transaction ACH bank name                                                                                                    |
| TRAN_QUERY                                                          | q_tran_achcity       | Transaction ACH City                                                                                                    |
| TRAN_QUERY                                                          | q_tran_achstate      | Transaction ACH State                                                                                                    |
| TRAN_QUERY                                                          | q_tran_achtype       | Transaction ACH type                                                                                                    |
| TRAN_QUERY                                                          | q_tran_bill_address1 | Transaction billing address                                                                                                    |
| TRAN_QUERY                                                          | q_tran_bill_address2 | Transaction billing address                                                                                                    |
| TRAN_QUERY                                                          | q_tran_bill_address3 | Transaction billing address                                                                                                    |
| TRAN_QUERY                                                          | q_tran_bill_city     | Transaction billing City                                                                                                    |
| TRAN_QUERY                                                          | q_tran_bill_state    | Transaction billing State                                                                                                    |
| TRAN_QUERY                                                          | q_tran_bill_zip      | Transaction billing Zip Code                                                                                                    |
| TRAN_QUERY                                                          | q_tran_bill_country  | Transaction billing Country                                                                                                    |
| TRAN_QUERY                                                          | q_tran_respcode      | Transaction results code from the merchant bank                                                                                                    |
| TRAN_QUERY                                                          | q_tran_message       | Transaction message field from the merchant bank                                                                                                    |
| TRAN_QUERY                                                          | q_tran_txn           | Transaction ID assigned by the processing gateway.                                                                                                    |
| TRAN_QUERY                                                          | q_tran_guid_orig     | The parent transaction GUID.                                                                                                    |

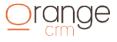

# Orange

| TRAN_QUERY | q_tran_txn_orig     | The parent transaction's txn number that this transaction is using to complete it process. |
|------------|---------------------|--------------------------------------------------------------------------------------------|
| TRAN_QUERY | q_tran_avsresp      | Transaction response code from the merchant bank of the AVS lookup.                        |
| TRAN_QUERY | q_tran_cvvresp      | Transaction response code from the merchant bank of the CVV2/CVVD check.                   |
| TRAN_QUERY | q_tran_cadname      | Customers name as appears on Canada bank statement                                         |
| TRAN_QUERY | q_tran_cadbank      | Customer Canada bank name                                                                  |
| TRAN_QUERY | q_tran_cadacct      | Customer Canada bank account number                                                        |
| TRAN_QUERY | q_tran_cadfin       | Canada Financial Institution Number.                                                       |
| TRAN_QUERY | q_tran_cadfibn      | Canada Financial Institution Branch Number.                                                |
| TRAN_QUERY | q_tran_acctcode     | Transaction account code associated with this transaction.                                 |
| TRAN_QUERY | q_tran_acctcodedesc | Text description of the account code associated with this transaction.                     |
| TRAN_QUERY | q_tran_created      | Transaction created date                                                                   |
| TRAN_QUERY | q_tran_issue        | Transaction date of issue field                                                            |

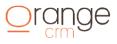

### Orange

### LEAD FIELDS RETURNED

| Action                                 | Field                | Description                                                                           |
|----------------------------------------|----------------------|---------------------------------------------------------------------------------------|
| LEAD_ADD,<br>LEAD_UPDATE<br>LEAD_QUERY | q_lead_guid          | Alpha-numeric that uniquely identifies the lead record.                               |
| LEAD_QUERY                             | q_cust_guid          | Alpha-numeric that uniquely identifies the customer record that this lead made.       |
| LEAD_QUERY                             | q_lead_status        | The current status of the lead                                                        |
| LEAD_QUERY                             | q_lead_callcenter    | Numeric string that uniquely identifies the acquisition center                        |
| LEAD_QUERY                             | q_lead_billplan      | The name of the plan or product purchased. It must match an active billing plan name. |
| LEAD_QUERY                             | q_lead_first_name    | Customer first name                                                                   |
| LEAD_QUERY                             | q_lead_middle_name   | Customer middle name                                                                  |
| LEAD_QUERY                             | q_lead_last_name     | Customer last name                                                                    |
| LEAD_QUERY                             | q_lead_ship_address1 | Customer shipping address                                                             |
| LEAD_QUERY                             | q_lead_ship_address2 | Customer shipping address                                                             |
| LEAD_QUERY                             | q_lead_ship_address3 | Customer shipping address                                                             |
| LEAD_QUERY                             | q_lead_ship_city     | Customer shipping city                                                                |
| LEAD_QUERY                             | q_lead_ship_state    | Customer shipping state                                                               |
| LEAD_QUERY                             | q_lead_ship_zip      | Customer shipping zip code                                                            |
| LEAD_QUERY                             | q_lead_ship_country  | Customer shipping country                                                             |
| LEAD_QUERY                             | q_lead_bill_address1 | Customer billing address                                                              |
| LEAD_QUERY                             | q_lead_bill_address2 | Customer billing address                                                              |
| LEAD_QUERY                             | q_lead_bill_address3 | Customer billing address                                                              |
| LEAD_QUERY                             | q_lead_bill_city     | Customer billing city                                                                 |
| LEAD_QUERY                             | q_lead_bill_state    | Customer billing state                                                                |
| LEAD_QUERY                             | q_lead_bill_zip      | Customer billing zip code                                                             |
| LEAD_QUERY                             | q_lead_bill_country  | Customer billing country                                                              |
| LEAD_QUERY                             | q_lead_email         | Customer email address                                                                |
| LEAD_QUERY                             | q_lead_phone         | Customer phone number                                                                 |
| LEAD_QUERY                             | q_lead_order         | Date of the order                                                                     |
| LEAD_QUERY                             | q_lead_sold          | Name of the product sold.                                                             |
| LEAD_QUERY                             | q_lead_birth         | Customers birth city                                                                  |
| LEAD_QUERY                             | q_lead_record        | The filename or ID number for the telephone call recording.                           |
| LEAD_QUERY                             | q_lead_extid         | SOAP or external system ID for this customer                                          |
| LEAD_QUERY                             | q_lead_exttrack      | SOAP or external a tracking number assign to this lead.                               |

| LEAD_QUERY | q_lead_salescenter   | The ID of the sales center that placed the call.                                                                                   |
|------------|----------------------|----------------------------------------------------------------------------------------------------|
| LEAD_QUERY | q_lead_webusername   | Customer web username                                                                                                    |
| LEAD_QUERY | q_lead_webpassword   | Customer web password                                                                                                    |
| LEAD_QUERY | q_lead_affiliatecode | Affiliate code used to track customer acquisition source.                                                                          |
| LEAD_QUERY | q_lead_affiliatesub  | Affiliate subcode used to track customer acquisition.                                                                              |
| LEAD_QUERY | q_lead_salespage     | The HTML page where the customer landed. Used to track the acquisition source                                                      |
| LEAD_QUERY | q_lead_revshare      | An active Revenue Share name from the Revenue Share master list.                                                                   |
| LEAD_QUERY | q_lead_revshare_date | Date when the Revenue Share will stop                                                                                              |
| LEAD_QUERY | q_lead_disposition   | The preselected reason for failing the lead. Shows the value from the disposition master list. (see Lists: Dispositions help text) |
| LEAD_QUERY | q_lead_checkname     | The name of the CSR who failed the lead.                                                                                           |
| LEAD_QUERY | q_lead_checkreason   | The stated reason for the lead failure in free form text.                                                                          |
| LEAD_QUERY | q_lead_checkdate     | The date the lead was marked as a failure.                                                                                         |

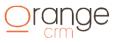

### Orange

### **BANK CAP QUERY FIELDS RETURNED**

| Action         | Field                 | Description                                                                                                    |
|----------------|-----------------------|----------------------------------------------------------------------------------------------------|
| BANK_CAP_QUERY | q_bank_guid           | The GUID of the Merchant Bank recommended to process this credit card.                                                                                                    |
| BANK_CAP_QUERY | q_bank_name           | The name of the Merchant Bank recommended to process this credit card.                                                                                                    |
| BANK_CAP_QUERY | q_bank_route          | The Bank Route (sticky route) currently associated with this Merchant Bank.                                                                                                    |
| BANK_CAP_QUERY | q_bank_monthavaliable | The amount of money available on this Merchant Bank before the monthly cap<br>is reached. This includes the total already processed and the amount of<br>estimated recurring billing for existing customers assigned to this Bank Route.                                                                                  |
| BANK_CAP_QUERY | q_bank_dayavaliable   | The amount of money available on this Merchant Bank before the daily cap is<br>reached.<br>NOTE: this does not include any estimated recurring billing. To maximize the<br>daily cap effectiveness - it is recommended that recurring billing be processed<br>early in the day, before the bulk of new customers arrives. |
| BANK_CAP_QUERY | q_bank_monthused      | The amount of money already counting toward the monthly cap.                                                                                                    |
| BANK_CAP_QUERY | q_bank_dayused        | The amount of money already counting toward the daily cap.                                                                                                    |
| BANK_CAP_QUERY | q_bank_monthest       | The amount of money OrangeCRM estimates will billing on this Bank Route by the end of the month.                                                                                                    |

#### BANK CAP QUERY RESPONSE SAMPLE (CR/LF added for display)

```
&code=1&result=accepted&reason=Banking caps returned
&q bank guid=333CC27E92B5ABC485257B1A004DBEB1
&q_bank_name=GMA Processing
&q_bank_route=Sticky One
&q bank monthavaliable=895905.43
&q bank dayavaliable=500000
&q bank monthused=0
&q bank dayused=0
&q bank monthest=4094.57
&q_bank_guid=B9CC43CBC65E3E1F85257AB0006F4818
&q_bank_name=PayPal 3341
&q bank route=Sticky Two
&q bank monthavaliable=895058.43
&q bank dayavaliable=500000
&q bank monthused=4941.57
&q bank dayused=0
&q bank monthest=0
&q bank guid=469F8C1BEB188C9085257B1E005CD698
&q bank name=FirstData A45001
&q_bank_route=Sticky Three
&q_bank_monthavaliable=894228.34
&q_bank_dayavaliable=498705.48
&q bank monthused=5771.66
&q bank dayused=1294.52
&q bank monthest=0
```

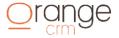

### Orange

### **BANK RESPONSE CODES AND TXN NUMBERS**

Below are some of the supported TXN numbers that are returned by supported banks. If you don't see your merchant bank or gateway in the list, please contact our technical support department.

| Advanced Merchant Group |                                                                                                    |
|-------------------------|----------------------------------------------------------------------------------------------------|
| q_tran_respcode         | This value is the combination of the response field and the response code separated by a colon (response:response_code). Response is returned as the field "response=". Response code is returned as the field "response_code=". |
| q_tran_txn              | This value is the transaction ID denoted by the "transactiondID="                                                                                                    |
| q_tran_message          | This field is the response text field denoted by "responsetext="                                                                                                    |

| Allied Wallet   |                                                                                            |
|-----------------|--------------------------------------------------------------------------------------------|
| q_tran_respcode | This value is the XML field <state>.</state>                                               |
| q_tran_txn      | This value is the transaction ID denoted by the <transactionid> XML field.</transactionid> |
| q_tran_message  | This field is the response text field denoted by the <message> XML field.</message>        |

| Alto Payments   |                                                      |
|-----------------|------------------------------------------------------|
| q_tran_respcode | Response field (values are 1 or 2 or 3) from gateway |
| q_tran_txn      | Transaction id field from gateway                    |
| q_tran_message  | Is response text field from gateway                  |

| Assertigy       |                                                                                                    |
|-----------------|----------------------------------------------------------------------------------------------------|
| q_tran_respcode | This value is the combination of the <decision> XML field and a hyphen and the <code></code></decision> |
| q_tran_txn      | This value is the transaction ID denoted by the <confirmationnumber> XML field.</confirmationnumber>    |
| q_tran_message  | This field is the response text field denoted by the <description> XML field.</description>             |

| Atlantic Pacific Processing |                                                      |
|-----------------------------|------------------------------------------------------|
| q_tran_respcode             | response field (values are 1 or 2 or 3) from gateway |
| q_tran_txn                  | transactionid field from gateway                     |
| q_tran_message              | is response text field from gateway                  |

| Authorize.net   |                                                                                                    |
|-----------------|----------------------------------------------------------------------------------------------------|
| q_tran_respcode | The Response Code is the 1st field returned.                                                                                     |
| q_tran_txn      | The Txn Number is a combination of the SubCode (2nd field returned) and Transaction ID 7th field returned) separated by a colon. |
| q_tran_message  | The message is the Response Reason Text in the 4th field returned.                                                               |

| Bean Stream     |                                                                             |
|-----------------|-----------------------------------------------------------------------------|
| q_tran_respcode | This value is the value of the TRNAPPROVED field denoted as "TRNAPPROVED=". |
| q_tran_txn      | This value is the transaction ID denoted by the "TRNID=" field.             |

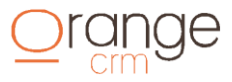

| q_tran_message       | This field is the response text from the "MESSAGETEXT=".                                                                                                    |
|----------------------|----------------------------------------------------------------------------------------------------|
| BroadPay (ICS Access | 5)                                                                                                    |
| q_tran_respcode      | The Result Code returned with the token "&result code=".                                                                                                    |
| q_tran_txn           | This value is the combination of Auth Code, Batch ID and Tracking ID separated by colons<br>AuthCode:BatchID:TrackingID). Auth Code is returned with the token &authcode=. Batch ID is returned<br>with the token &batchid=. Tracking ID is returned with the token &trackingid=. |
| q_tran_message       | The message is the Auth Code from above and the Result Text field. Result Text is returned with the token &resulttext=.                                                                                                    |

| Capstone Pay    |                                                                                                    |
|-----------------|----------------------------------------------------------------------------------------------------|
| q_tran_respcode | is the URL encoded response field "status_code", denoted by &status_code=xxx.                                                                   |
| q_tran_txn      | is the URL encoded response field "orderid", denoted by &orderid=xxx.                                                                           |
| q_tran_message  | is the URL encoded response field "status=", denoted by status=xxx and the URL encoded response field "status_msg=", denoted by &status_msg=xxx |

| ChargeBack Guardian |                                                                                                    |
|---------------------|----------------------------------------------------------------------------------------------------|
| q_tran_respcode     | This value is the combination of the response field and the response code separated by a colon (response:response_code). Response is returned as the field "response=". Response code is returned as the field "response_code=". |
| q_tran_txn          | This value is the transaction ID denoted by the "transactiondID="                                                                                                    |
| q_tran_message      | This field is the response text field denoted by "responsetext="                                                                                                    |

| ChargeBack Guardian (SCRUBS) |                                                                                                    |
|------------------------------|----------------------------------------------------------------------------------------------------|
| q_tran_respcode              | This value is the combination of the response field and the response code separated by a colon (response:response_code). Response is returned as the field "response=". Response code is returned as the field "response_code=". |
| q_tran_txn                   | This value is the transaction ID denoted by the "transactiondID="                                                                                                    |
| q_tran_message               | This field is the response text field denoted by "responsetext="                                                                                                    |

| Central Payments |                                                                                                    |
|------------------|----------------------------------------------------------------------------------------------------|
| q_tran_respcode  | Is XML field value for <results>.</results>                                                                      |
| q_tran_txn       | Is XML field value for <reference>.</reference>                                                                  |
| q_tran_message   | Is the concatenation of XML field value for <code> and <description> separated by a hyphen.</description></code> |

| ClickTrader     |                                                                                             |
|-----------------|---------------------------------------------------------------------------------------------|
| q_tran_respcode | In the XML response this the value for the result field, denoted by <status>xxxx</status> . |

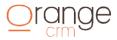

| q_tran_txn     | In the XML response this the value for the result field, denoted by <orderid>xxx</orderid> . |
|----------------|----------------------------------------------------------------------------------------------|
| q_tran_message | In the XML response this the value for the result field, denoted by <details>xxx</details> . |

| ConnectNPay     |                                                                                                    |
|-----------------|----------------------------------------------------------------------------------------------------|
| q_tran_respcode | is the RESP_CODE field (if provided) and the FINALSTATUS field separated by a space                                                                                   |
| q_tran_txn      | the field value denoted by "ORDERID=". Note that this value can be set when you send the sale transaction, so make sure you do not duplicate it or refunds will fail. |
| q_tran_message  | the field value denoted by "MERRMSG="                                                                                                    |

| CurePay         |                                                                                                    |
|-----------------|----------------------------------------------------------------------------------------------------|
| q_tran_respcode | Is the value of the code field denoted by "CODE=".                                                                |
| q_tran_txn      | Is the value of the transaction ID field denoted by "TRANSACTION_ID=".                                            |
| q_tran_message  | Is the concatenation of the sub_message field and the message field, denoted by<br>"SUB_MESSAGE=" and "MESSAGE=". |

| Digital River (Reg.net) |                                                                                                    |
|-------------------------|----------------------------------------------------------------------------------------------------|
| q_tran_respcode         | In the XML response this the value for the result field, denoted by <result>xxx</result> .                                                                                                    |
| q_tran_txn              | For an approved transaction this is the XML base order id value, denoted as <pre><orders basorderid="xxx"></orders>. For declined or error transaction leave it blank.</pre>                                                                   |
| q_tran_message          | For an approved and declined transactions this is the XML status value, denoted by <status>xxx</status> . For error transactions this is the XML code and description values, denoted by <code>xxx</code> and <description>xxx</description> . |

| Echo Inc        |                                                                                                    |
|-----------------|----------------------------------------------------------------------------------------------------|
| q_tran_respcode | Is ECHOTYPE3 XML field value for <status> (either G,R,D,C,T).</status>                                                                 |
| q_tran_txn      | Is ECHOTYPE3 XML field value for <order_number>.</order_number>                                                                        |
| q_tran_message  | Is the concatenation of ECHOTYPE3 XML field value for <term_code> and <decline_code> separated by a hyphen.</decline_code></term_code> |

| Ecore Pay       |                                                                                                    |
|-----------------|----------------------------------------------------------------------------------------------------|
| q_tran_respcode | This value is the XML field <responsecode>.</responsecode>                                              |
| q_tran_txn      | This value is the transaction ID denoted by the <transactionid> XML field.</transactionid>              |
| q_tran_message  | This field is the response text field denoted by the <statusdescription> XML field.</statusdescription> |

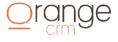

| eBanx           |                                                     |
|-----------------|-----------------------------------------------------|
| q_tran_respcode | JSON field "status" and/or JSON field "status_code" |
| q_tran_txn      | JSON field "[payment][hash]"                        |
| q_tran_message  | JSON field "status_message"                         |

| ENO Gateway     |                                                       |
|-----------------|-------------------------------------------------------|
| q_tran_respcode | field #1 in the tilde delimited response from gateway |
| q_tran_txn      | field #6 in the tilde delimited response              |
| q_tran_message  | blank                                                 |

| Evoke360        |                                                                      |
|-----------------|----------------------------------------------------------------------|
| q_tran_respcode | field #1 in the colon delimited response from gateway                |
| q_tran_txn      | the concatenation of fields #4 and field #5, with a separating colon |
| q_tran_message  | field #2 in the colon delimited response from gateway                |

### EZ Pay Now (See Real Charge)

| FirstData       |                                                                                                    |
|-----------------|----------------------------------------------------------------------------------------------------|
| q_tran_respcode | In the JSON response this is the value of the field TRANSACTION_APPROVED.                                                      |
| q_tran_txn      | In the JSON response this is the value of the field TRANSACTION_TAG and the JSON field AUTHORIZATION_NUM separated by a colon. |
|                 | Example: "53352668:94565P"                                                                                                    |
| q_tran_message  | In the JSON response this is the value of the field EXACT_MESSAGE.                                                             |

| IntelliPay (CC purchase) |                                                                                                    |
|--------------------------|----------------------------------------------------------------------------------------------------|
| q_tran_respcode          | In the XML response this the value for the result field, denoted by <pre><responsecode>xxx</responsecode>.</pre>                                                                                                    |
| q_tran_txn               | In the XML response this the value for the authorize code field and the transaction id field separated<br>by a colon (abc:C00 123). Note that the trans id field usually contains a space which is required.<br>Fields are as follows:<br><authcode>abc</authcode><br><transid>C00 123</transid> |
| q_tran_message           | This field is blank as messages are only returned for decline and error transactions.                                                                                                    |

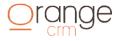

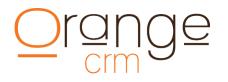

| InstaPay        |                                                                                                    |
|-----------------|----------------------------------------------------------------------------------------------------|
| q_tran_respcode | Is the Result field, denoted by "result=" in the response string                                                                                                    |
| q_tran_txn      | This value is the combination of History ID and the Order ID separated by colons (HistoryID:OrderID).<br>History ID is returned with the response as "historyid=". OrderID is returned as "orderid=". |
| q_tran_message  | This field is blank as messages are only returned for decline and error transactions.                                                                                                    |

| JetPay          |                                                                                                    |
|-----------------|----------------------------------------------------------------------------------------------------|
| q_tran_respcode | In the XML response this the value for the result field, denoted by <a href="mailto:sactioncode"><a href="mailto:sactioncode">&gt;<a href="mailto:sactioncode">&gt;<a href="mailto:sactioncode">&gt;</a></a></a></a></a></a></a></a></a></a></a></a></a></a></a></a></a></a></a></a></a></a></a></a></a></a></a></a></a></a></a></a></a></a></a></a></a></a></a></a></a></a></a></a></a></a></a></a></a></a></a></a></a></a></a></a></a></a></a></a></a></a></a></a></a></a> |

| Litle & Co (CC purchase) |                                                                                                    |
|--------------------------|----------------------------------------------------------------------------------------------------|
| q_tran_respcode          | In the XML response this the value for the result field, denoted by <response>xxx</response> .     |
| q_tran_txn               | In the XML response this the value for the result field, denoted by <litletxnid>xxx</litletxnid> . |
| q_tran_message           | In the XML response this the value for the result field, denoted by <message>xxx</message> .       |

| LLMerchant      |                                             |
|-----------------|---------------------------------------------|
| q_tran_respcode | The field value denoted by "RESPONSE="      |
| q_tran_txn      | The field value denoted by "TRANSACTIONID=" |
| q_tran_message  | The field value denoted by "RESPONSETEXT="  |

| Mertius (Payment XP) |                                                                                                    |
|----------------------|----------------------------------------------------------------------------------------------------|
| q_tran_respcode      | field value denoted by "StatusID"                                                                                                    |
| q_tran_txn           | field value denoted by "TransactionID"                                                                                                    |
| q_tran_message       | field value denoted by "ResponseMessage"                                                                                                    |
| q_tran_gateway_token | If you want OrangeCRM to use CreditCardReBill transaction type instead of CreditCardCharge – you will need to send the rebill token. Field value denoted by "TransactionID" |

| Moneris Canada  |                                                                |
|-----------------|----------------------------------------------------------------|
| q_tran_respcode | Is the text returned from their object query getResposeCode(). |

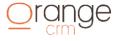

| q_tran_txn     | This value is the combination of TXN Number and the Receipt ID separated by a colon (TXNNumber:ReceiptID). TXN Number is the text returned from their object query getTxnNumber(). Receipt ID is the text returned from their object query getReceiptId(). |
|----------------|----------------------------------------------------------------------------------------------------|
| q_tran_message | Is the text returned from their object query getMessage().                                                                                                    |

| MultiCard       |                                        |
|-----------------|----------------------------------------|
| q_tran_respcode | field value denoted by "RESPONSE_CODE" |
| q_tran_txn      | field value denoted by "TRANS_ID="     |
| q_tran_message  | field value denoted by "RESPONSE_TEXT" |

| MVPS            |                                                                    |
|-----------------|--------------------------------------------------------------------|
| q_tran_respcode | field #1 in the pipe delimited response from gateway               |
| q_tran_txn      | field #4 in the pipe delimited response, less the "TRANSACTIONID:" |
| q_tran_message  | field #3 in the pipe delimited response from gateway               |

| Network Merchants (NMI) |                                                      |
|-------------------------|------------------------------------------------------|
| q_tran_respcode         | Response field (values are 1 or 2 or 3) from gateway |
| q_tran_txn              | Transaction id field from gateway                    |
| q_tran_message          | Is response text field from gateway                  |

| Optimal Payments (FirePay) |                                                                            |
|----------------------------|----------------------------------------------------------------------------|
| q_tran_respcode            | Is the URL encoded response field "status", denoted by &status=xxx.        |
| q_tran_txn                 | Is the URL encoded response field "txnnumber", denoted by &txnnumber=xxx.  |
| q_tran_message             | Is the URL encoded response field "errstring=", denoted by &errstring=xxx. |

| Optimal Payments (using XML Web Service) |                                                                                                    |
|------------------------------------------|----------------------------------------------------------------------------------------------------|
| q_tran_respcode                          | Is the URL encoded response field "code", denoted by <code>xxx</code> .                                                     |
| q_tran_txn                               | Is the URL encoded response field "confirmationNumber", denoted by <pre><confirmationnumber>xxx</confirmationnumber>.</pre> |
| q_tran_message                           | Is the URL encoded response field "decision", denoted by <decision>xxx</decision> .                                         |

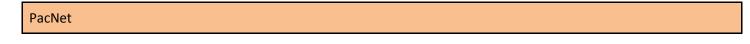

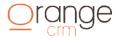

| q_tran_respcode | Is the text from the STATUS field (status=)                 |
|-----------------|-------------------------------------------------------------|
| q_tran_txn      | Is the text from the TRACKINGNUMBER field (trackingnumber=) |
| q_tran_message  | Is the text from the MESSAGE field (message=)               |

| PayMeNow        |                                                                                                    |
|-----------------|----------------------------------------------------------------------------------------------------|
| q_tran_respcode | Is the text Transaction Result found in the 1st field response.                                                                                                    |
| q_tran_txn      | This value is the combination of History ID and the Order ID separated by colons (HistoryID:OrderID).<br>History ID is returned with the token historyid=. Order ID is returned with the token &ordered=. |
| q_tran_message  | Is the Text Response field in the 3rd position, usually?                                                                                                    |

| PayPal Pro      |                                                                                                    |
|-----------------|----------------------------------------------------------------------------------------------------|
| q_tran_respcode | This is the value of the result field ("result=") and is usually a zero or a one.                                     |
| q_tran_txn      | This is the value of the paypal reference Id or the paypal transaction id and is denoted on the response by "pnref=". |
| q_tran_message  | This field is the response message field denoted by "respmsg=".                                                       |

| PayScout        |                                             |
|-----------------|---------------------------------------------|
| q_tran_respcode | The field value denoted by "RESPONSE="      |
| q_tran_txn      | The field value denoted by "TRANSACTIONID=" |
| q_tran_message  | The field value denoted by "RESPONSETEXT="  |

### PiroPay (See Real Charge)

| PlugNPay        |                                                                                                    |
|-----------------|----------------------------------------------------------------------------------------------------|
| q_tran_respcode | is the RESP_CODE field (if provided) and the FINALSTATUS field separated by a space                                                                                   |
| q_tran_txn      | The field value denoted by "ORDERID=". Note that this value can be set when you send the sale transaction, so make sure you do not duplicate it or refunds will fail. |
| q_tran_message  | The field value denoted by "MERRMSG="                                                                                                    |

| Profitorius     |                                                                                        |
|-----------------|----------------------------------------------------------------------------------------|
| q_tran_respcode | Is the text from the HTML table column denoted by STATUS (status<                      |
| q_tran_txn      | Is the text from the HTML table column denoted by TRANSACTION ID<br>(transaction idXX) |

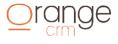

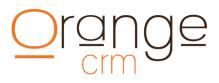

| q_tran_message | Is the text from the HTML table column denoted by RESPONSE TEXT |
|----------------|-----------------------------------------------------------------|
|                | <pre>(response text<tdxxx< td="">)</tdxxx<></pre>               |

| SafeCharge      |                                                                                                    |
|-----------------|----------------------------------------------------------------------------------------------------|
| q_tran_respcode | the XML field " <status>"</status>                                                                                                    |
| q_tran_txn      | the concatenation of the XML field "< <transactionid>" separated by a colon from the XML field "<authcode>"</authcode></transactionid> |
| q_tran_message  | the XML " <reason>" field within the XML "<reasoncodes>" field.</reasoncodes></reason>                                                 |

| SecurePay       |                                                                                                    |
|-----------------|----------------------------------------------------------------------------------------------------|
| q_tran_respcode | field #1 called "Return_Code"                                                                          |
| q_tran_txn      | field #5                                                                                               |
| q_tran_message  | field #3 called "Card_Reponse" and/or field #2 called "Approv_Num" depending on the transaction result |

| SpeedChex       |                                                |
|-----------------|------------------------------------------------|
| q_tran_respcode | The field value denoted by "RETURNCODE="       |
| q_tran_txn      | The field value denoted by "TRACKINGCODE="     |
| q_tran_message  | The field value denoted by "ERRORDESCRIPTION=" |

| Stripe          |                                |
|-----------------|--------------------------------|
| q_tran_respcode | The value of the CODE field    |
| q_tran_txn      | The value of the CHARGE field  |
| q_tran_message  | The value of the MESSAGE field |

| Real Charge     |                                              |
|-----------------|----------------------------------------------|
| q_tran_respcode | The field value denoted by "STATUS="         |
| q_tran_txn      | The field value denoted by "TRANSACTION_NO=" |
| q_tran_message  | The field value denoted by "REASON="         |

| Realex Payments |                                                                                                    |
|-----------------|----------------------------------------------------------------------------------------------------|
| q_tran_respcode | the XML field " <result>"</result>                                                                                                |
| q_tran_txn      | the concatenation of the XML fields " <pasref>", "<authcode>" and "<order id="">" separated by colons</order></authcode></pasref> |

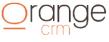

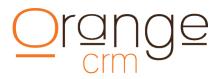

| q_tran_message | the XML field " <message>"</message> |
|----------------|--------------------------------------|
|                |                                      |

| Total Trans     |                                                                                                    |
|-----------------|----------------------------------------------------------------------------------------------------|
| q_tran_respcode | Is the first (1st) field on the comma delimited response string separated by a colon in combination with the (2nd) field? |
| q_tran_txn      | Is the forth (4th) field on the comma delimited response string?                                                          |
| q_tran_message  | Is the third (3rd) field on the comma delimited response string?                                                          |

| TransFirst eLink |                                   |
|------------------|-----------------------------------|
| q_tran_respcode  | is field #11 "Transaction Status" |
| q_tran_txn       | is field #14 "Reference Number"   |
| q_tran_message   | blank                             |

| USAePay         |                                                                |
|-----------------|----------------------------------------------------------------|
| q_tran_respcode | Is the transaction result found in the field "UMSTATUS"        |
| q_tran_txn      | Transaction ID found in the field "UMREFNUM"                   |
| q_tran_message  | Concatenated results of the "UMERRORCODE" and "UMERROR" fields |

| Verifi          |                                                      |
|-----------------|------------------------------------------------------|
| q_tran_respcode | response field (values are 1 or 2 or 3) from gateway |
| q_tran_txn      | Transaction ID field from gateway                    |
| q_tran_message  | Is response text field from gateway                  |

| VitalPay        |                                                                                                    |
|-----------------|----------------------------------------------------------------------------------------------------|
| q_tran_respcode | is the XML field concatenation of the result field and the decline code field in the payment result section (separated by a colon), denoted by <paymentresult> and <result> and <declinecode>.</declinecode></result></paymentresult> |
| q_tran_txn      | is the XML field payment ID denoted by <paymentid> in the payment result section (<paymentresult>) of the response.</paymentresult></paymentid>                                                                                       |
| q_tran_message  | is the "user friendly response" and the "internal advice" fields in the payment response section, denoted by <userfriendlyresponse> and <interaladvice>.</interaladvice></userfriendlyresponse>                                       |

| WebDosh         |                                    |
|-----------------|------------------------------------|
| q_tran_respcode | the XML field " <status>"</status> |

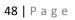

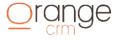

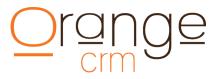

| q_tran_txn     | the XML field " <txid>"</txid> |
|----------------|--------------------------------|
| q_tran_message | the XML field " <msg>"</msg>   |

| World Pay       |                                                                                                |
|-----------------|------------------------------------------------------------------------------------------------|
| q_tran_respcode | the XML field " <lastevent>"</lastevent>                                                       |
| q_tran_txn      | the XML field attribute "ORDERCODE=" in the field " <ok>"</ok>                                 |
| q_tran_message  | the XML field attribute "DESCRIPTION=" in the field " <iso8583returncode>"</iso8583returncode> |

| Z4pay           |                                    |
|-----------------|------------------------------------|
| q_tran_respcode | the XML field " <status>"</status> |
| q_tran_txn      | the XML field " <txid>"</txid>     |
| q_tran_message  | the XML field " <msg>"</msg>       |

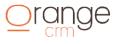

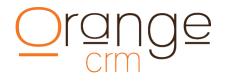

### **APPENDIX**

### **Command Line CURL Samples:**

| curl.exe -k -d "                                                                                                |
|----------------------------------------------------------------------------------------------------|
| &q action=cust auth                                                                                             |
| &q system key=6DLSDN                                                                                            |
| &q_cust_username=jamesbond                                                                                      |
| <pre>&amp;q cust password=password" https://demo.orangecrm.com/ocrmapi</pre>                                    |
|                                                                                                    |
| curl.exe -d "                                                                                                   |
|                                                                                                    |
| &q_action=cmt_add                                                                                               |
| &q_system_key=6NCQR5                                                                                            |
| &q_cust_guid=620658BD399CAC3685256FFF005AB995                                                                   |
| &q_cmt_predef_guid=4A0ED93F7911FC48852571EF00642B76                                                             |
| &q_cmt_subject=test message                                                                                     |
| <pre>&amp;q_cmt_message=This is a message!!" https://demo.orangecrm.com/ocrmapi</pre>                           |
|                                                                                                    |
| curl.exe -k -d "                                                                                                |
| &g action=tran add                                                                                              |
| &q system key=6GPS3S                                                                                            |
| &q_cust_guid=1D38DFD101A84B5B8525708B0070C659                                                                   |
| <pre>&amp;q_tran_type=PREAUTH</pre>                                                                             |
| &q_tran_status=APPROVED                                                                                         |
| &q_tran_status=AfricoveD<br>&q tran_amount=15.00                                                                |
| &q_tran_amount=13.00<br>&q tran_issue=20130501                                                                  |
|                                                                                                    |
| &q_tran_coname=james bond                                                                                       |
| &q_tran_ccacct=41111111111111                                                                                   |
| &q_tran_ccexpire=0119                                                                                           |
| &q_tran_bill_address1=157 harris st                                                                             |
| &q_tran_bill_city=griffin                                                                                       |
| &q_tran_bill_zip=30223                                                                                          |
| &q_tran_bill_state=az                                                                                           |
| &q_tran_bill_country=us                                                                                         |
| &q_tran_respcode=success                                                                                        |
| &q_tran_txn=1009876AD                                                                                           |
| &q tran message=transaction approved                                                                            |
| &q tran submit=&username=name&password=passwrd&type=sale&ccnumber=XXXXXXXXXXX419&ccexp=012014&amoun             |
| t=21.95!!                                                                                                    |
| &q tran response=response=1&responsetext=No                                                                     |
| Error&authcode=072514&transactionid=1836199107&response code=100!!                                              |
| " https://demo.orangecrm.com/ocrmapi                                                                            |
|                                                                                                    |
| curl.exe -k -d "                                                                                                |
| &q action=fulfill update                                                                                        |
| &q system key=7FGMNP                                                                                            |
| &q fulfill guid=C317E73BF0DDD27585257464005CBC2B                                                                |
| ¢q fulfill dateship=20130610                                                                                    |
| &q fulfill trackingnum=112345001                                                                                |
| &q fulfill shipper=fedex                                                                                        |
| <pre>&amp;q fulfill link=http://www.fedex.com/tracking?id=112345001!!" https://demo.orangecrm.com/ocrmapi</pre> |
|                                                                                                    |
|                                                                                                    |
|                                                                                                    |
|                                                                                                    |
|                                                                                                    |
|                                                                                                    |
|                                                                                                    |
|                                                                                                    |

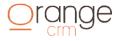

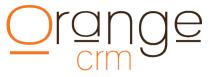

curl.exe -k -d " &q action=lead add &q\_system key=6NBPBM &q lead callcenter=100 &q lead billplan=annual billing &q lead\_first\_name=James &q lead middle name=scott &q lead last name=Bond &q lead ship address1=157 harris st &q lead ship city=griffin &q lead ship state=ga &q lead ship zip=30223 &q lead ship country=usa &q lead phone=770-227-0036 &q lead email=007@hotmail.com &q\_lead\_ccname=James S Bond &q\_lead\_ccacct=411111111111111111 &q\_lead\_ccexpire=0127 &q lead bill address1=157 harris ave &q lead bill address2=apt 11201 &q lead bill address3=line three &q lead bill city=griffin &q lead bill state=ga &q lead bill zip=30223 &q lead bill country=us &q lead agent=operator#12 &q lead record=12345.wav &q\_lead\_sold=hard ship product &q lead salescenter=web site direct &q lead extid=apitest &q\_lead\_exttrack=apitest &q lead order=20060328" https://demo.orangecrm.com/ocrmapi curl.exe -k -d " &q\_action=lead\_update &q\_system\_key=6NBPBM &q\_lead\_guid=463E1E5584EE6BC885256FF00073449E &q\_lead\_status=OUT OF COMPLIANCE &q lead checkname=API RSW &q lead checkreason=I DONT LIKE IT &q lead checkdate=20151110 &q\_lead\_disposition=end of world" https://demo.orangecrm.com/ocrmapi curl.exe -k -d " &q\_action=fulfill add &q system key=7FGMNP &q cust guid=63E927852A70B68685257019001E514B &q fulfill masterguid=104A05B73ABA829B852572730066D25A &q fulfill cost=3.99 &q fulfill acctcode=01908 &q fulfill acctcodedesc=fulfillment charges &q\_fulfill\_pkgqty=1 &q\_fulfill\_pkgweight=15 &q\_fulfill\_pkgsize=small &q\_fulfill\_pkgtype=box &q\_fulfill mailfield1=SKU &q fulfill mailmerge1=FD-501 &q fulfill mailfield2=SHIP TYPE &q fulfill mailmerge2=Express &q fulfill mailfield3=PRESORT ZIP &q fulfill mailmerge3=85603" https://demo.orangecrm.com/ocrmapi

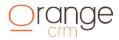

#### **PHP Sample Code:**

```
function upload cust to crm($fields, $q system key, $customer id, $conn,
$transaction_id=false)
$q_customer_id='';
extract($fields);
$postData[`q_system_key'] = $q_system_key;
$postData[`q_action'] = CUST_ADD';
$postData['q_cust_first_name'] = $r_First_Name;
$postData['q_cust_last_name'] = $r_Last_Name;
$postData['q_cust_ship_address1'] = $r_Address;
$postData['q_cust_ship_city'] = $r_City;
$postData['q_cust_ship_state'] = $r_Province;
$postData['q cust ship zip'] = $r Postal;
$postData['q cust bill address1'] = $r Address;
$postData['q cust bill city'] = $r City;
$postData['q cust bill state'] = $r Province;
$postData[`q_cust_bill_zip'] = $r_Postal;
$postData['q_cust_email'] = $re_Email;
$postData['q_cust_phone'] = $r_Phone;
$postData['q_cust_order'] = date("Ymd");
$postData[`q_cust_sold'] = $r_blend;
$postData['q_cust_category'] = $r_blend;
$postData['q cust extid'] = $transaction id;
if (strlen($card_number)>0) {
$postData[`q_cust_ccname'] = $card_holder;
$postData['q_cust_ccacct'] = $card_number;
$postData['q_cust_ccexpire'] = $exp_month.substr($exp_year,2,2);
$postData['q cust cvv2'] = $cvv;
}
if (strlen($routing_number)>0) {
$postData['q_cust_achaba'] = $routing_number;
$postData[`q_cust_achacct'] = ereg_replace("[^[:digit:]]", "",$account_num-
ber);
               $postData[`q_cust_achcity'] = $bank_city;
$postData[`q_cust_achstate'] = $bank_state;
                $postData['q_cust_achbank'] = $bank_name;
                $postData['q_cust_achname'] = $name_on_bank_acct;
                $postData['q cust achtype'] = $account type;
}
```

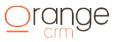

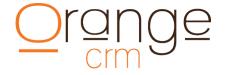

```
// define variables used for the cURL POST
$crm_url = "https://demo.orangecrm.com/ocrmapi";
$agent = "Mozilla/4.0 (compatible; MSIE 6.0; Windows NT 5.0)";
$ref = "http://www.mywebsite.com"; // Replace this URL with the URL of this script
// build POST string
$postFields = "&";
foreach($postData as $fieldName => $fieldValue){
$postFields .= "$fieldName=$fieldValue&";
}
// Start CURL session
$ch=curl init();
curl setopt($ch, CURLOPT URL, $crm url); curl setopt($ch, CURLOPT SSL VERIFYPEER, 0);
curl_setopt($ch, CURLOPT_NOPROGRESS, 1); curl_setopt($ch, CURLOPT_VERBOSE, 1); curl_setopt($ch,
CURLOPT FOLLOWLOCATION, 0); curl setopt ($ch, CURLOPT POST, 1);
curl_setopt($ch, CURLOPT_POSTFIELDS, $postFields); curl_setopt($ch, CURLOPT_TIMEOUT, 120);
curl setopt($ch, CURLOPT USERAGENT, $agent); curl setopt($ch, CURLOPT REFERER, $ref);
curl setopt($ch, CURLOPT RETURNTRANSFER, 1);
$buffer = curl exec($ch);
curl close($ch);
// Split the buffer out into an array...
$int_start = strpos($buffer, "&")+1;
$int_stop = strpos($buffer, "</body>")-1;
$int_length = $int_stop - $int_start;
$search line = substr($buffer, $int start, $int length);
if (strstr($search line,'result=accepted')) {
$q customer id = substr($buffer,strpos($buffer,"q cust guid=")+12,32);
return $q_customer_id;
}
else return false;
}
```

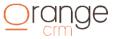

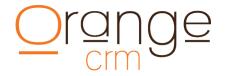

#### **PERL Sample Code:**

Require install of CPAN module Net::SSL and have OpenSSL installed on the server.

```
#!/usr/bin/perl use strict;
use warnings;
use CGI;
use LWP::UserAgent;
my $url ="https://demo.orangecrm.com/ocrmapi";
my $content;
$content .="&q system key=$server{crm token}";
$content .="&q action=CUST ADD";
$content .="&q cust status=NEW";
$content .="&q_cust_first_name=$in->{first_name}";
$content .="&q cust last name=$in->{last name}";
$content .="&q cust ship address1=$in->{street address}";
$content .="&q cust ship address2=$in->{street address2}";
$content .="&q cust ship city=$in->{city}";
$content .="&q cust ship state=$in->{state}";
$content .="&q_cust_ship_zip=$in->{zip}";
$content .="&q_cust_ship_country=$in->{country}";
$content .="&q cust email=$in->{email}";
$content .="&q cust phone=$in->{home phone}";
$content .="&q cust webusername=$in->{username}";
$content .="&q cust webpassword=$in->{password}";
$content .="&q cust ccname=$in->{first name} $in->{last name}";
$content .="&q_cust_ccacct=$in->{ccnum}";
$content .="&q_cust_ccexpire=$in->{expmonth}$in->{expyear}";
my $ua = LWP::UserAgent->new( agent=>'libwww-perl');
my $req = new HTTP::Request POST => $url;
$req->content_type( `application/x-www-form-urlencoded' );
$req->content( $content );
my $res = $ua->request( $req );
my $response = $res->{ content};
if ( $response =~ /code=1/ ) {
warn "CRM WAS SUCCESSFUL";
} else {
warn "ERROR: $response";
}
```

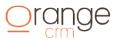